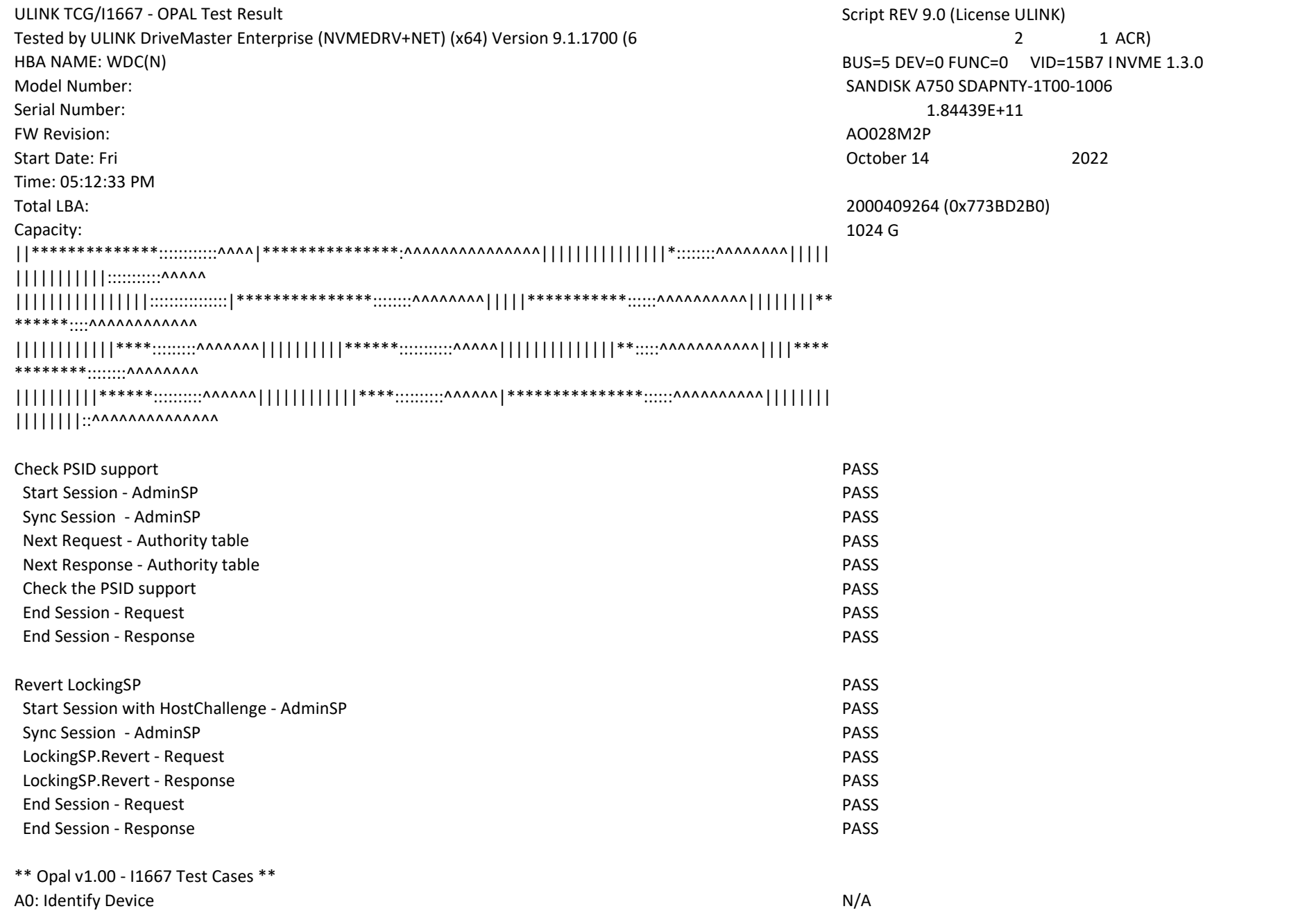

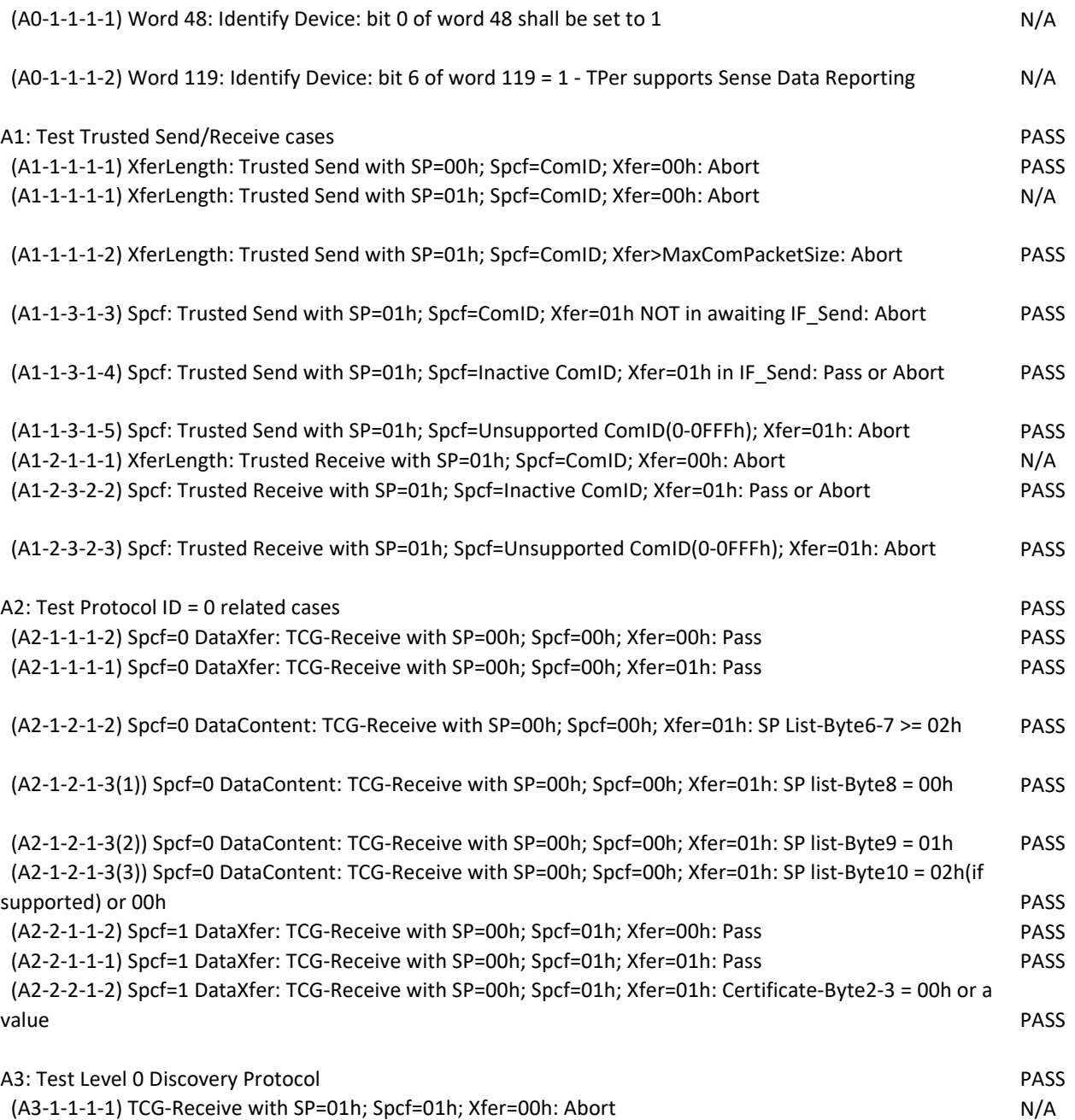

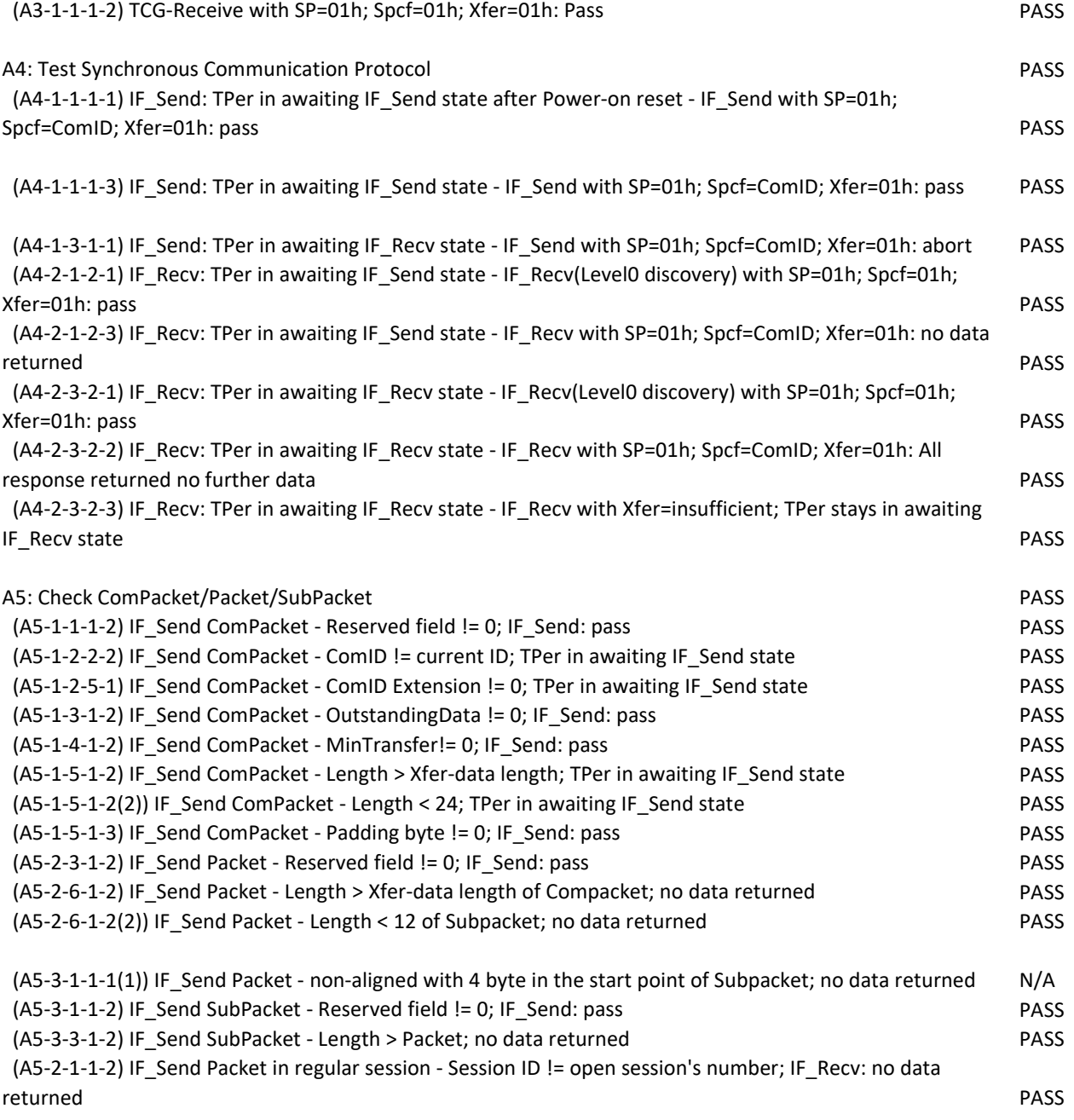

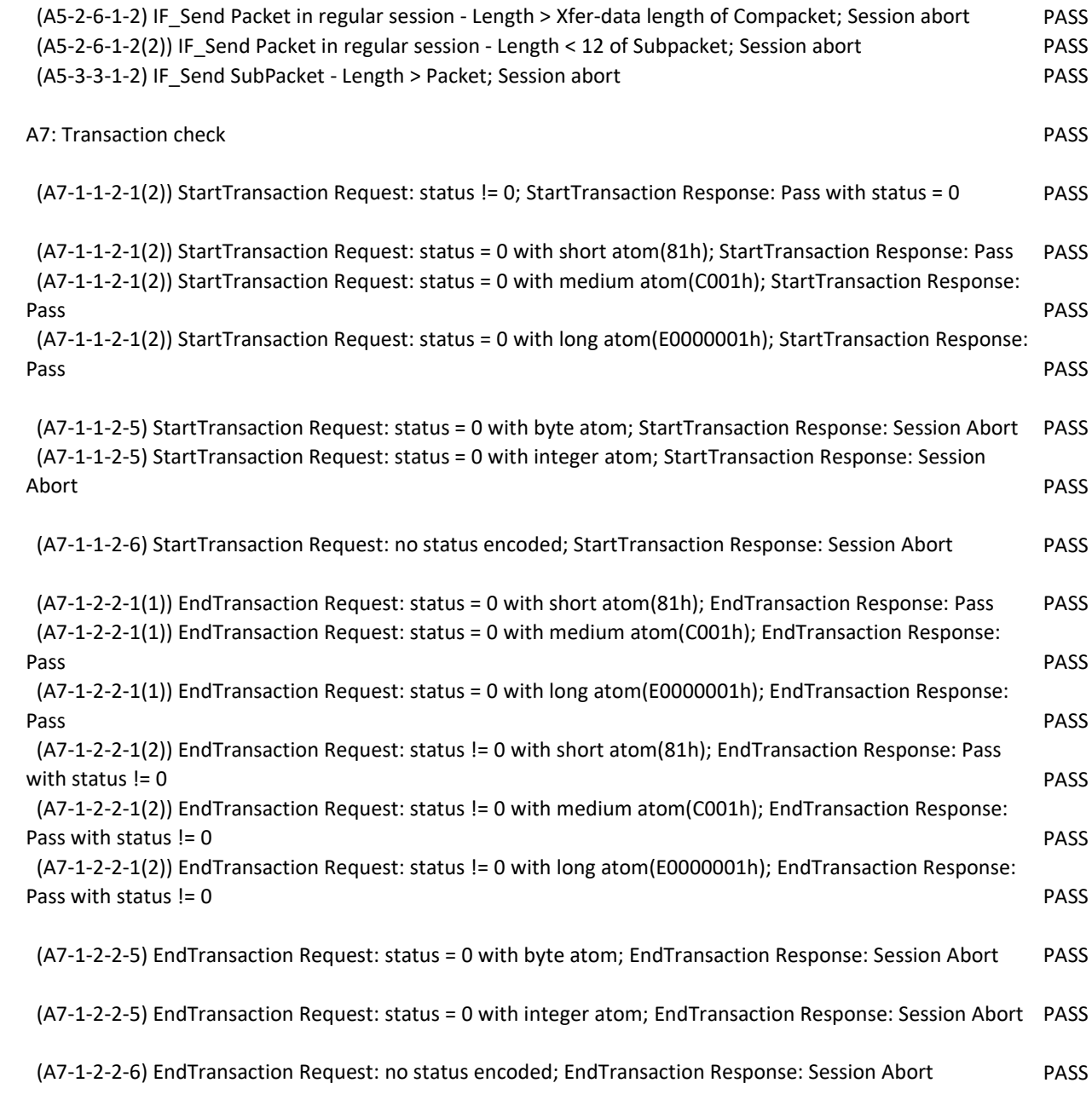

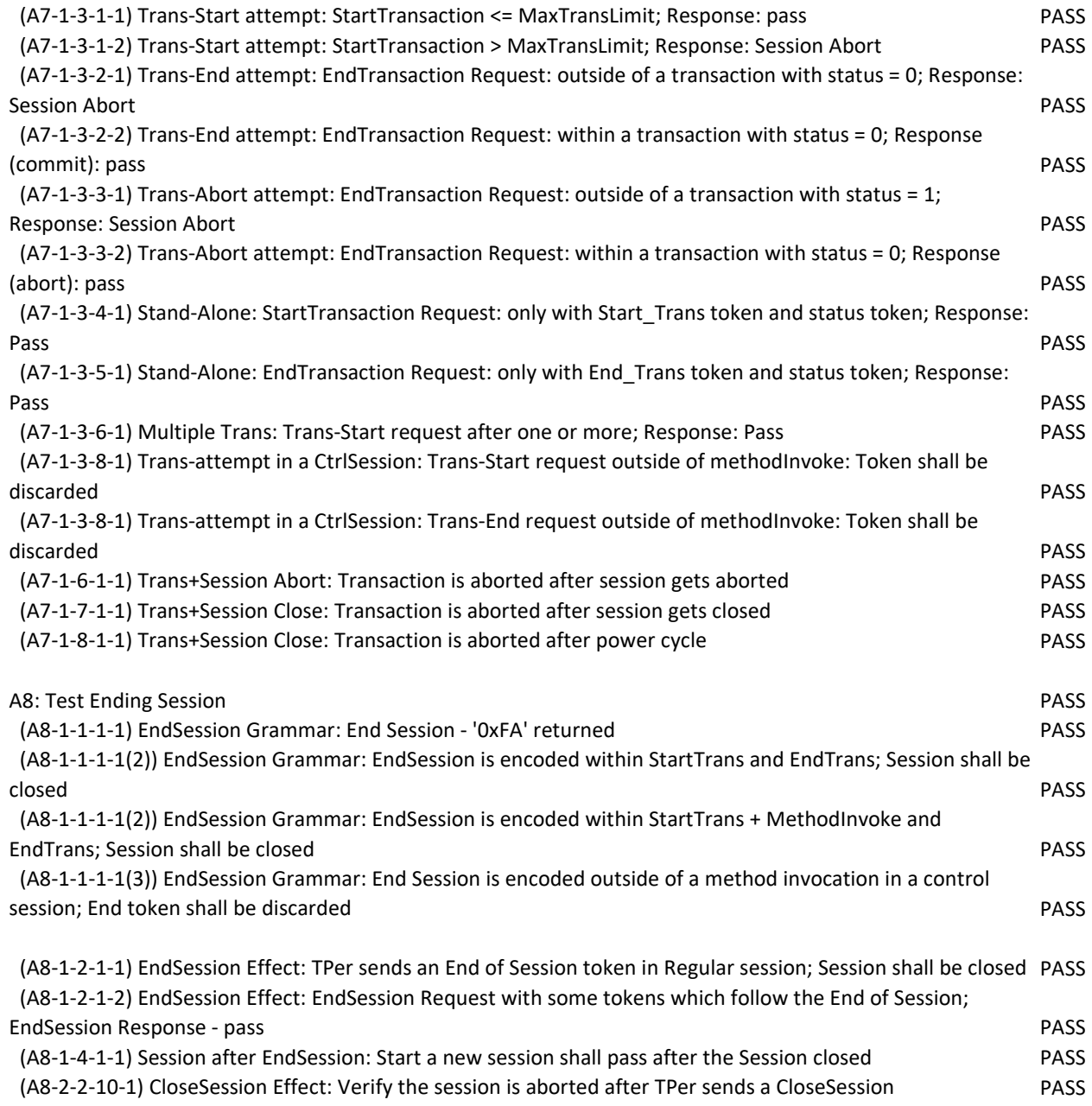

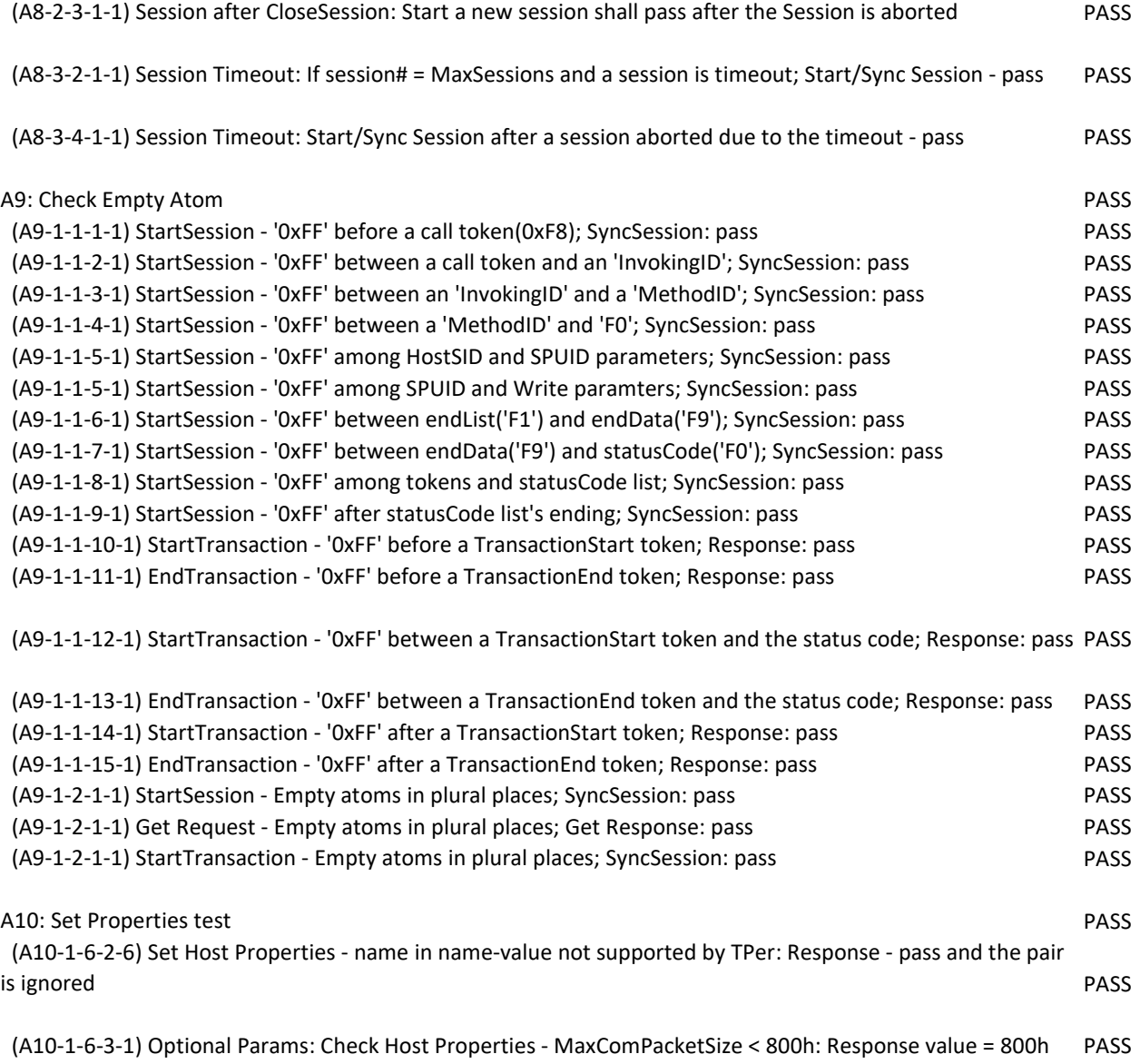

(A10-1-6-3-1) Optional Params: Check Host Properties - MaxComPacketSize = 800h: Response value = 800h PASS

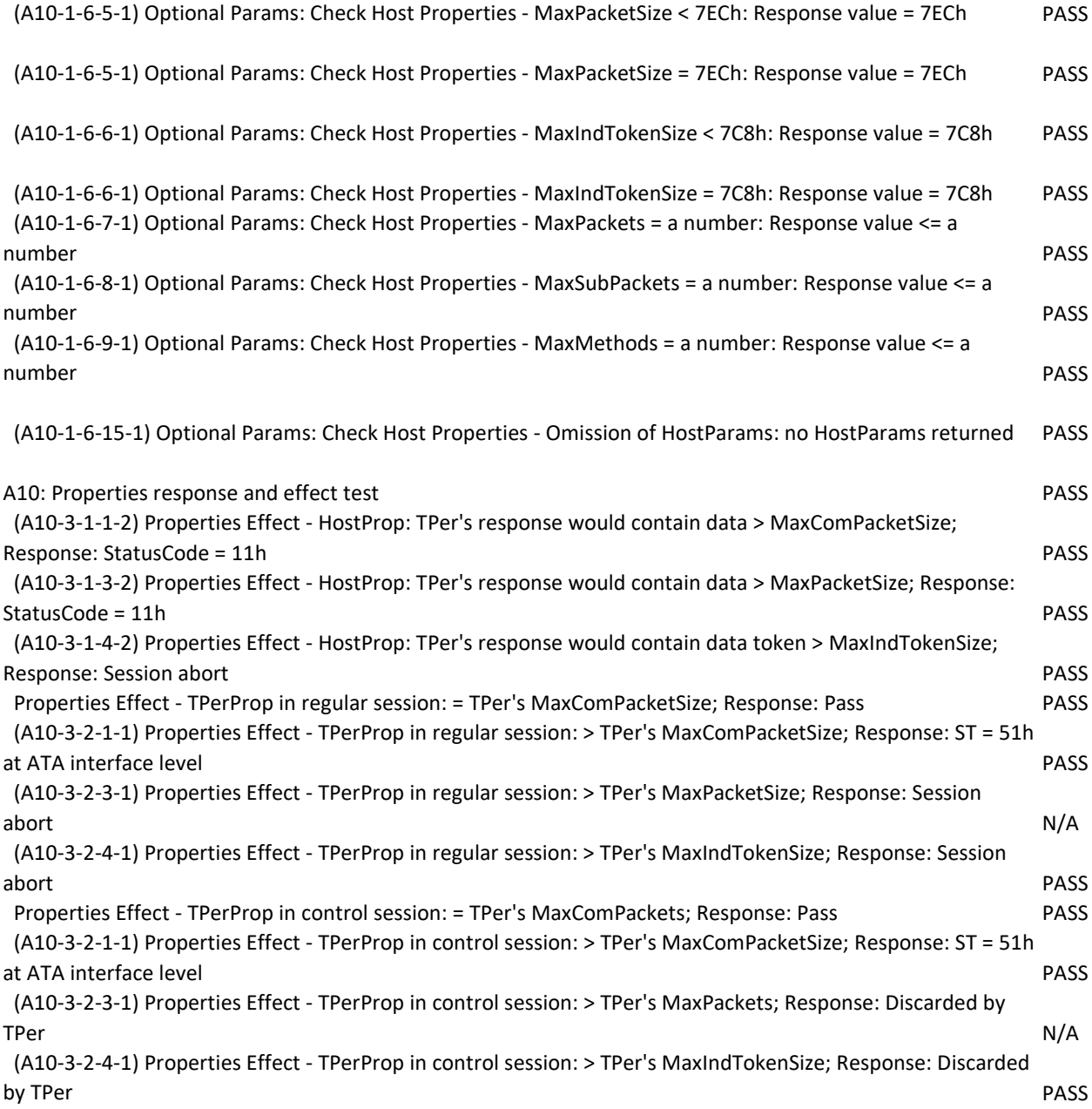

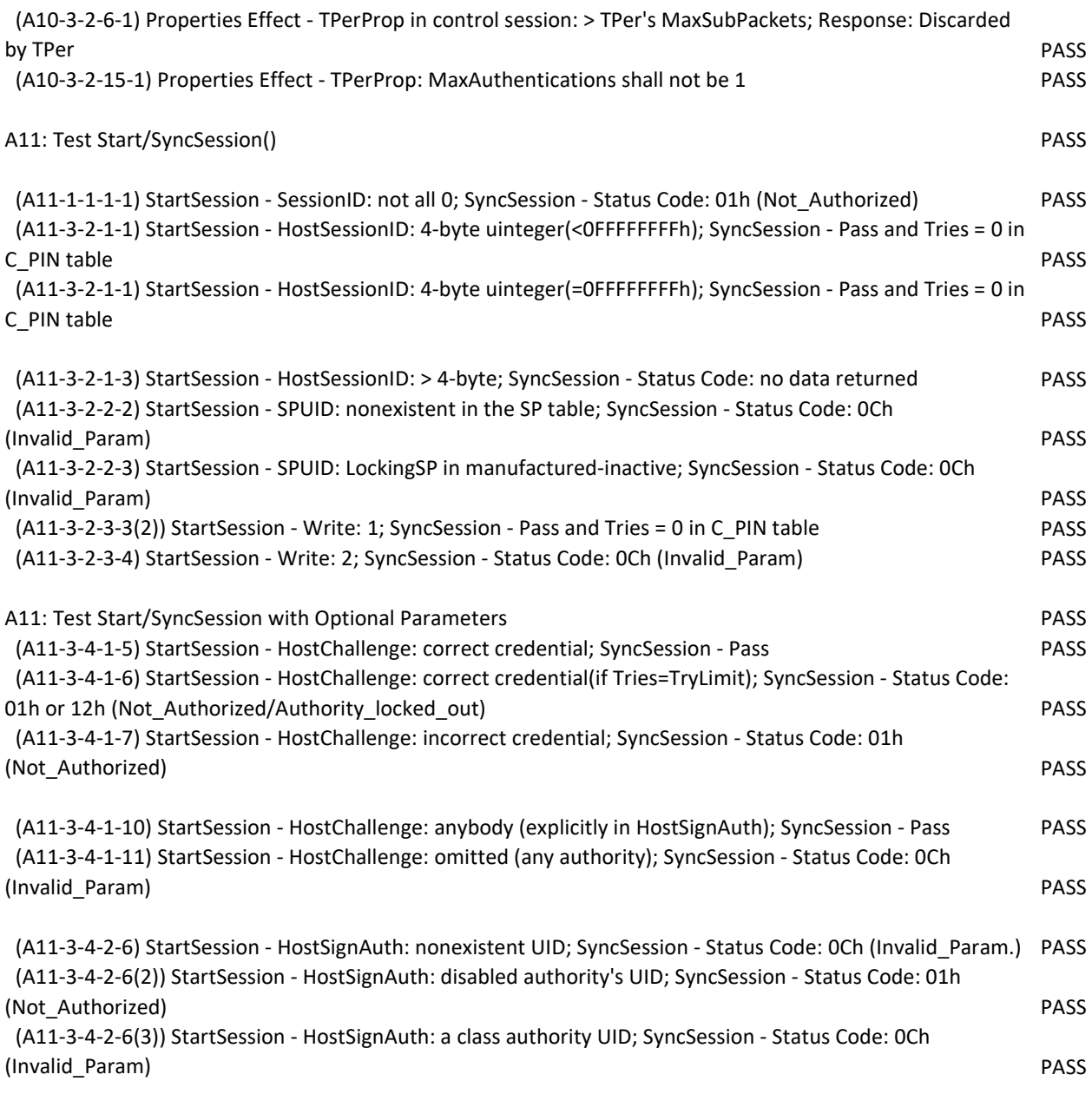

(A11-3-4-2-9) StartSession - HostChallenge and HostSignAuth omitted: correct credential; SyncSession - pass PASS

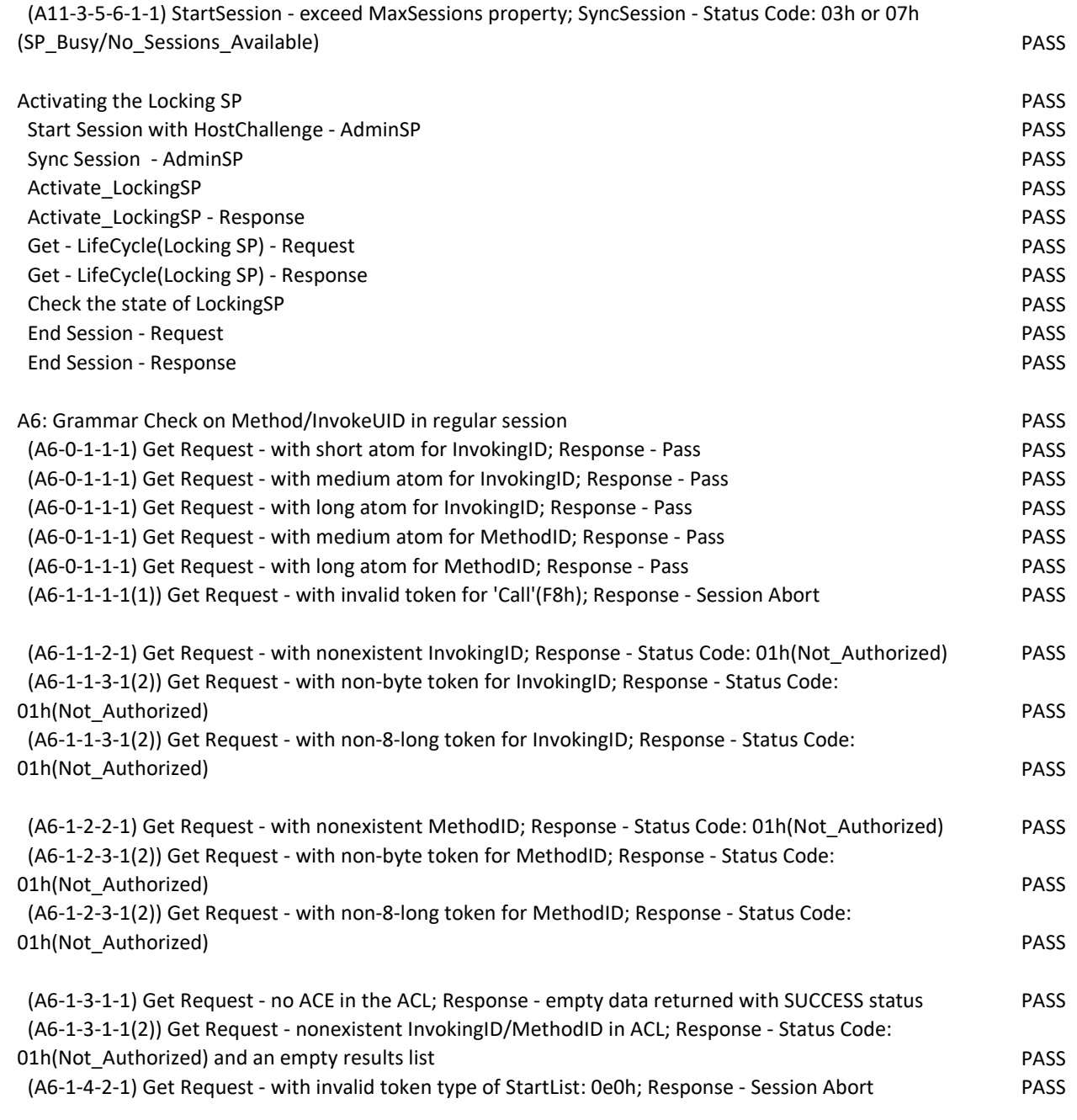

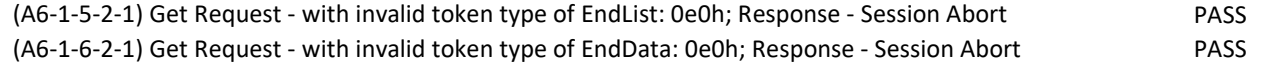

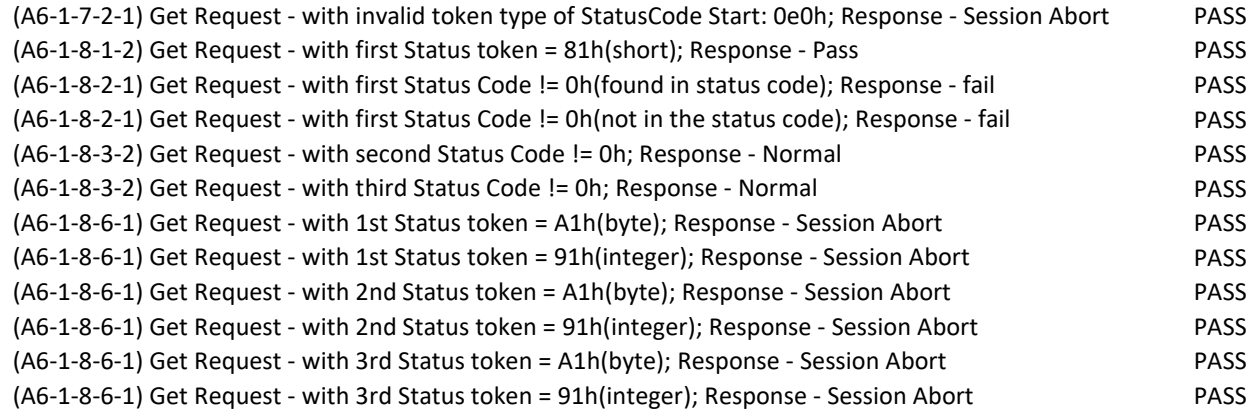

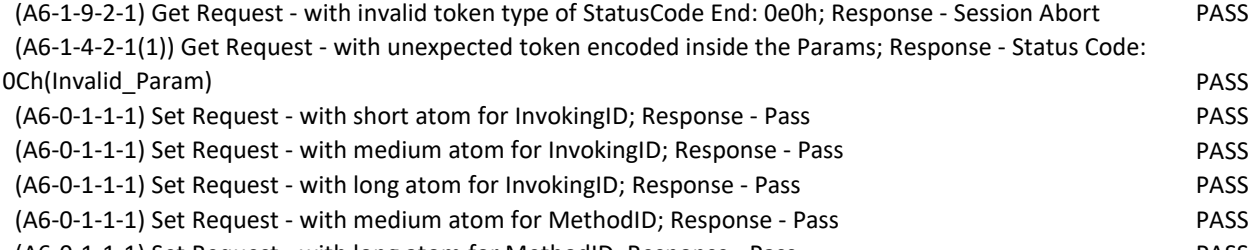

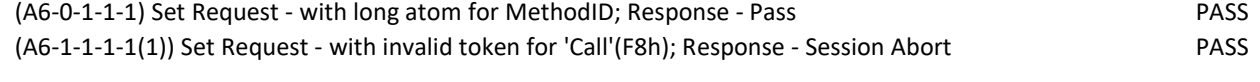

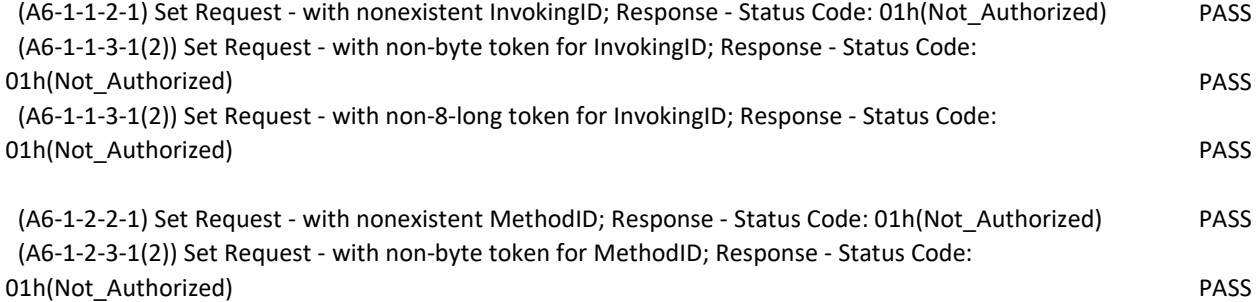

 (A6-1-2-3-1(2)) Set Request - with non-8-long token for MethodID; Response - Status Code: 01h(Not\_Authorized) PASS (A6-1-3-1-1) Set Request - no ACE in the ACL; Response - Status Code: 01h(Not\_Authorized) PASS

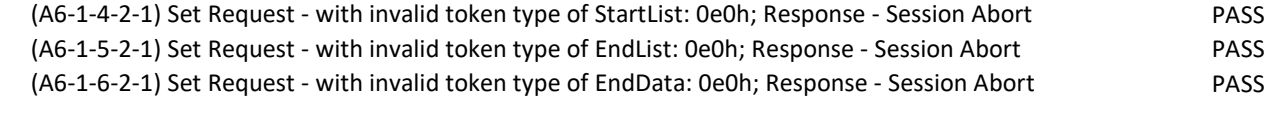

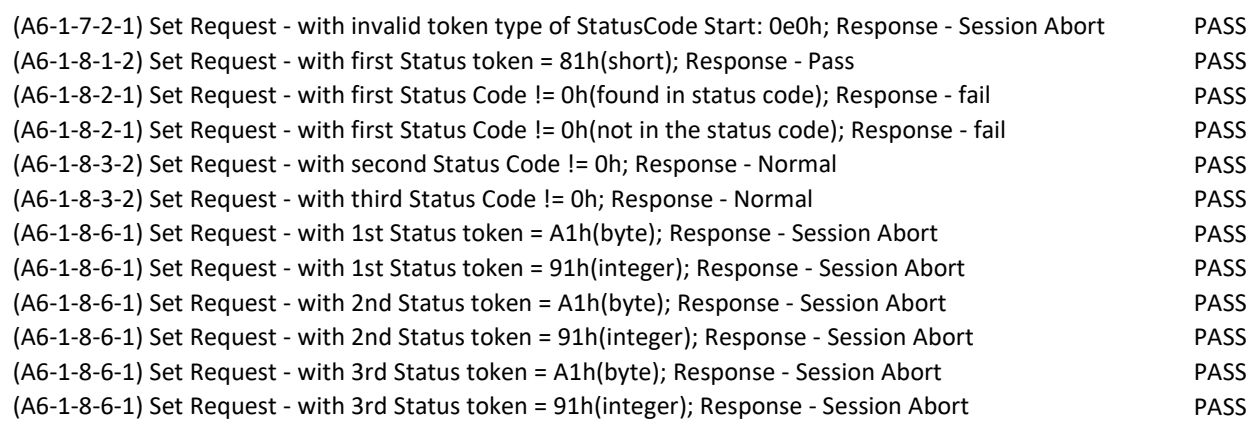

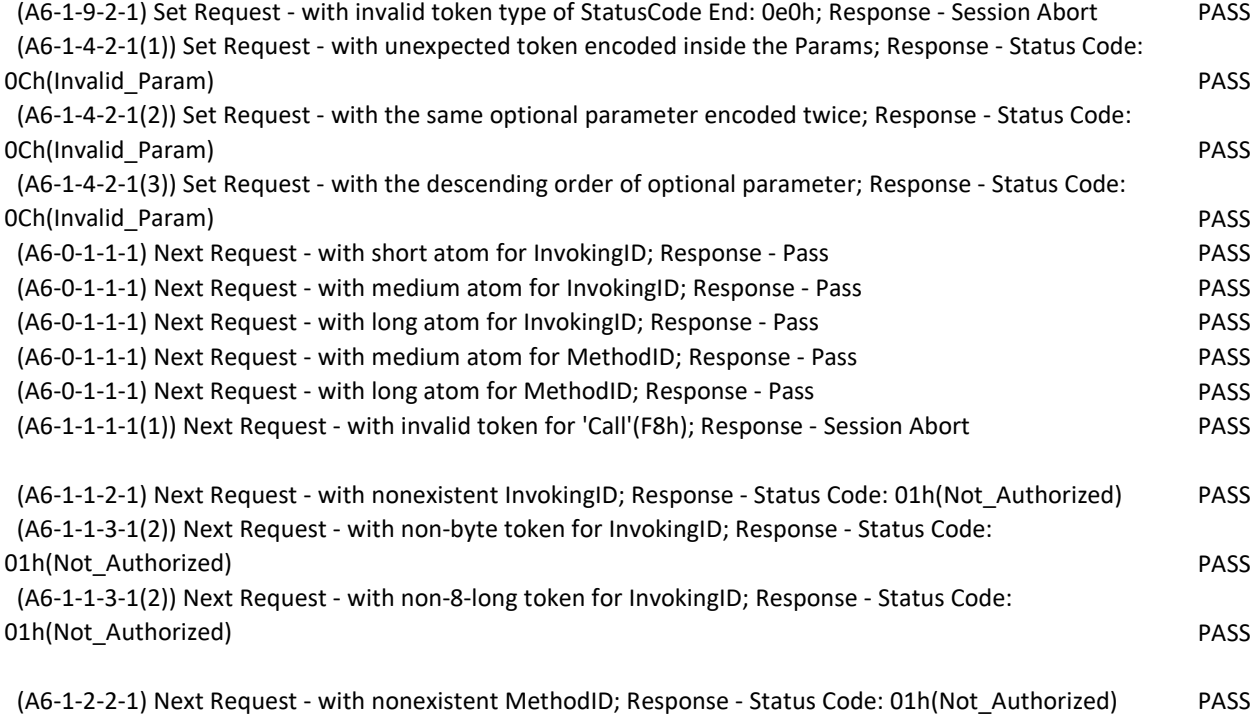

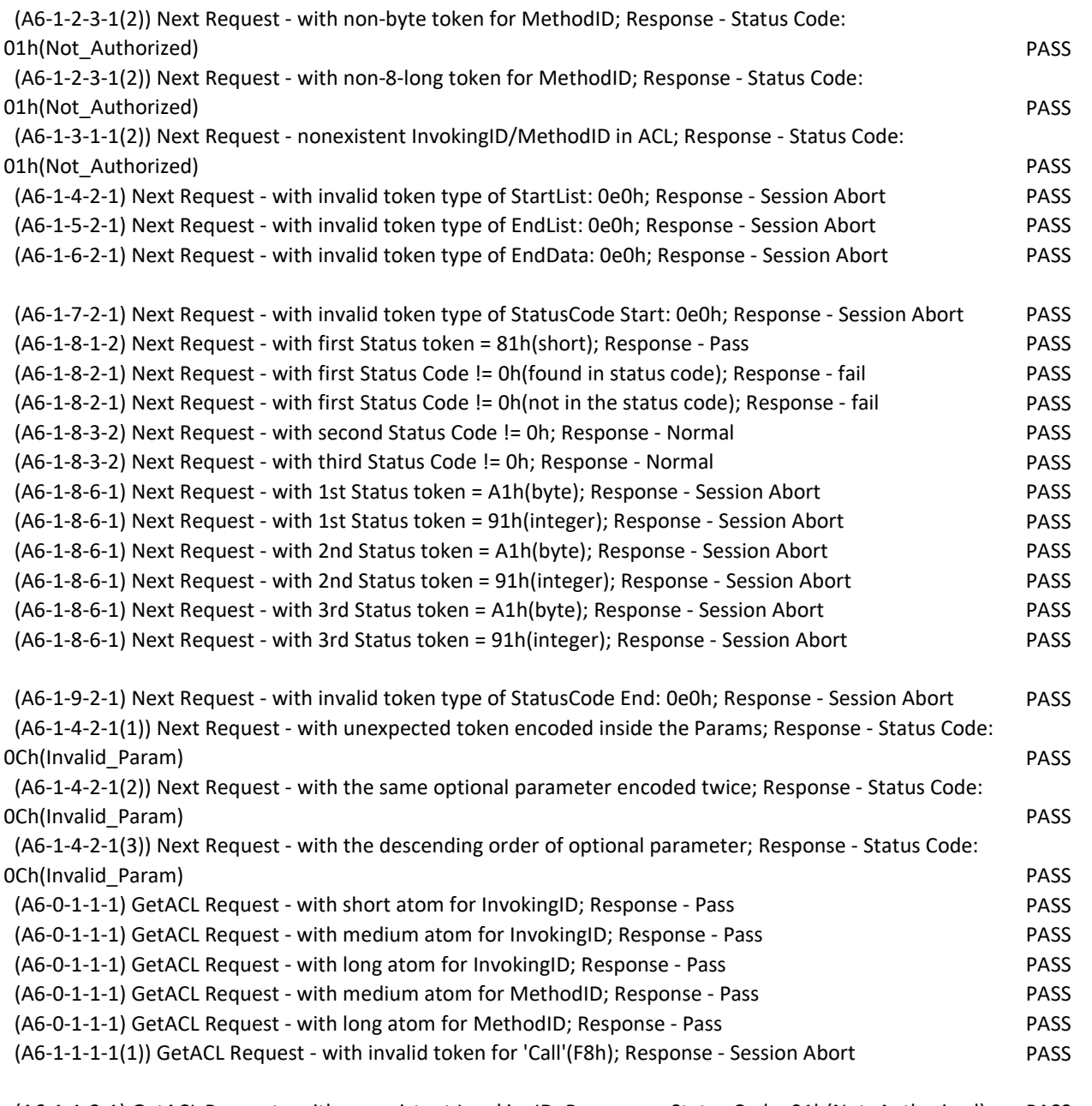

(A6-1-1-2-1) GetACL Request - with nonexistent InvokingID; Response - Status Code: 01h(Not\_Authorized) PASS

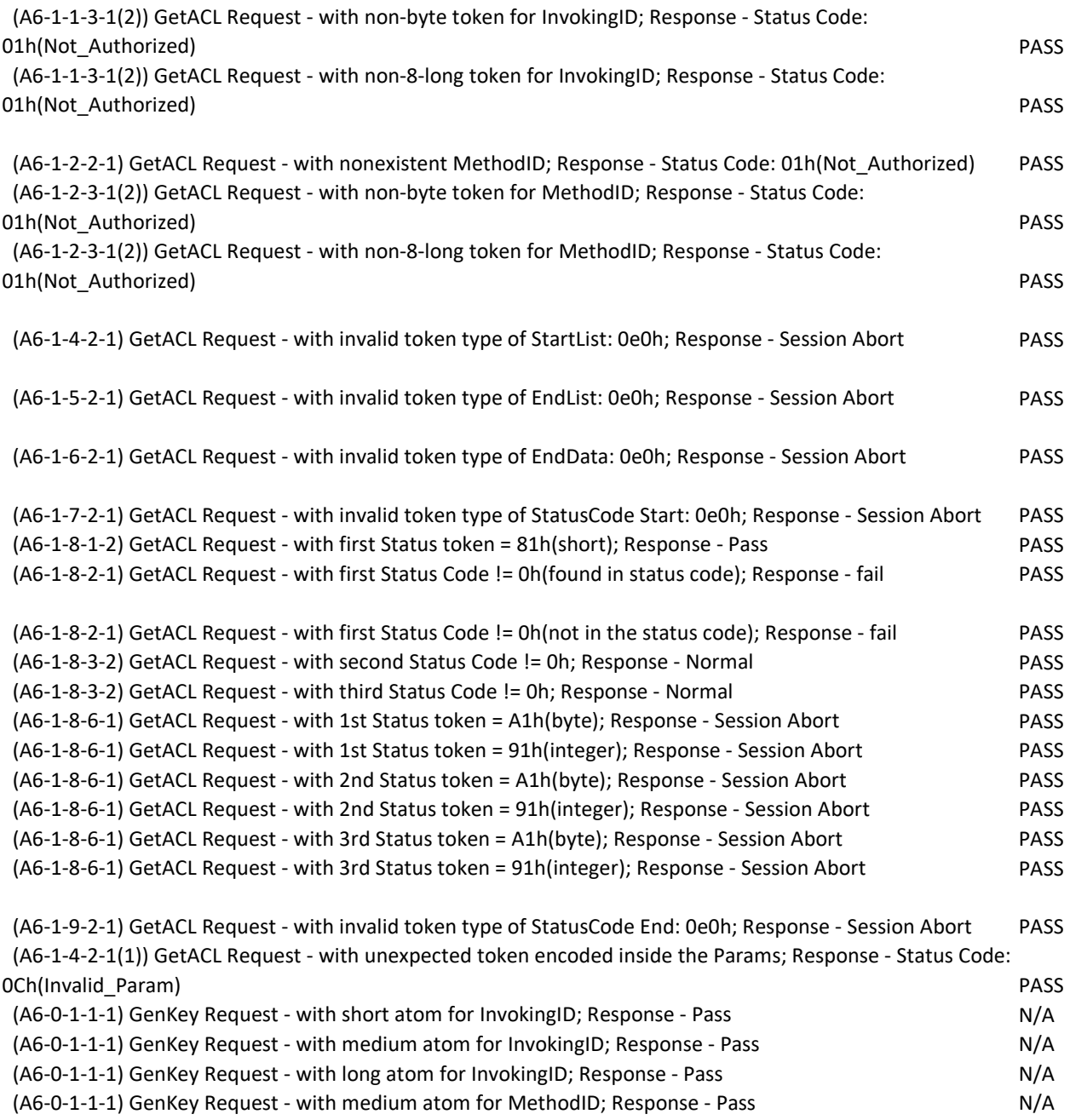

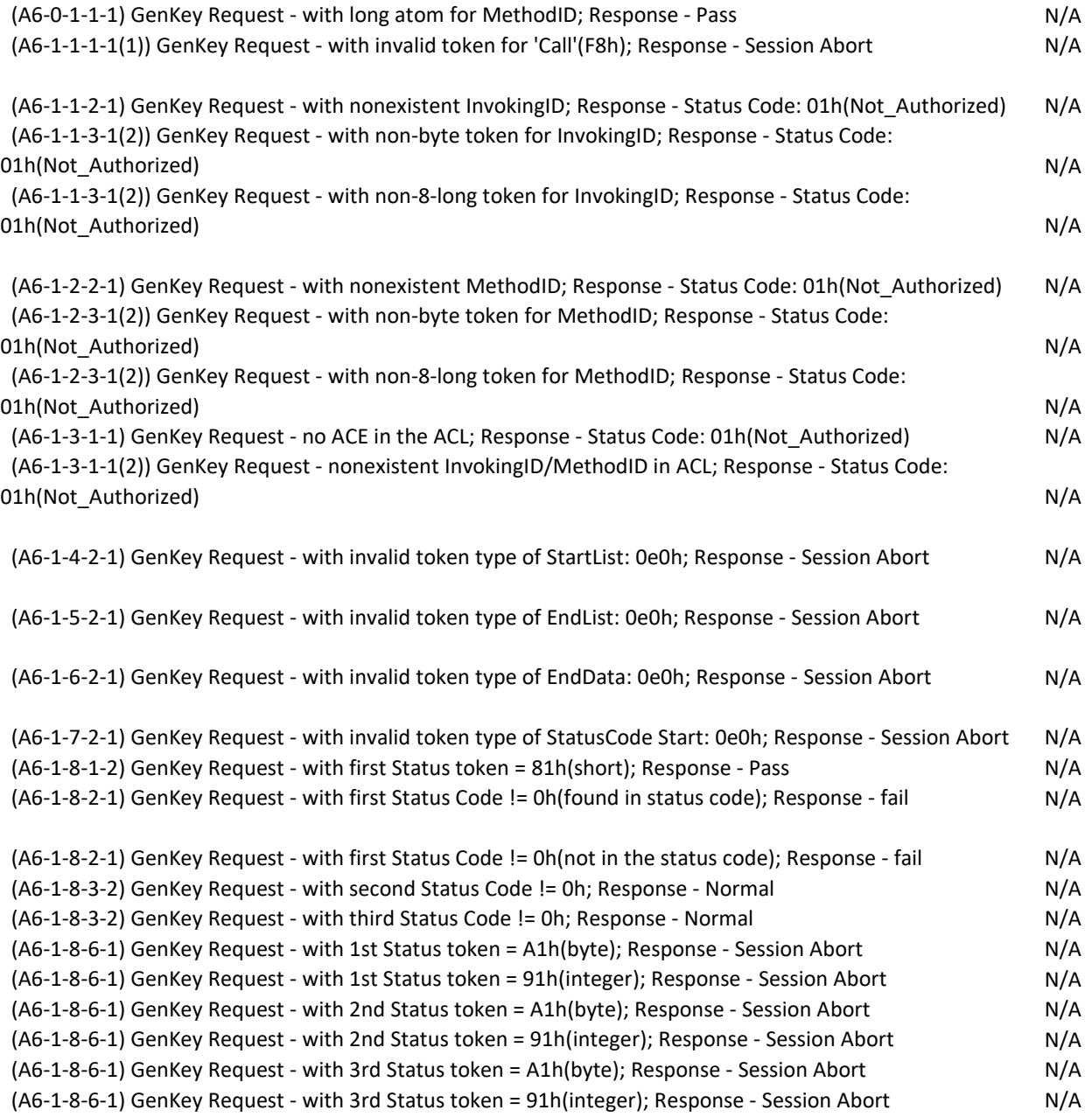

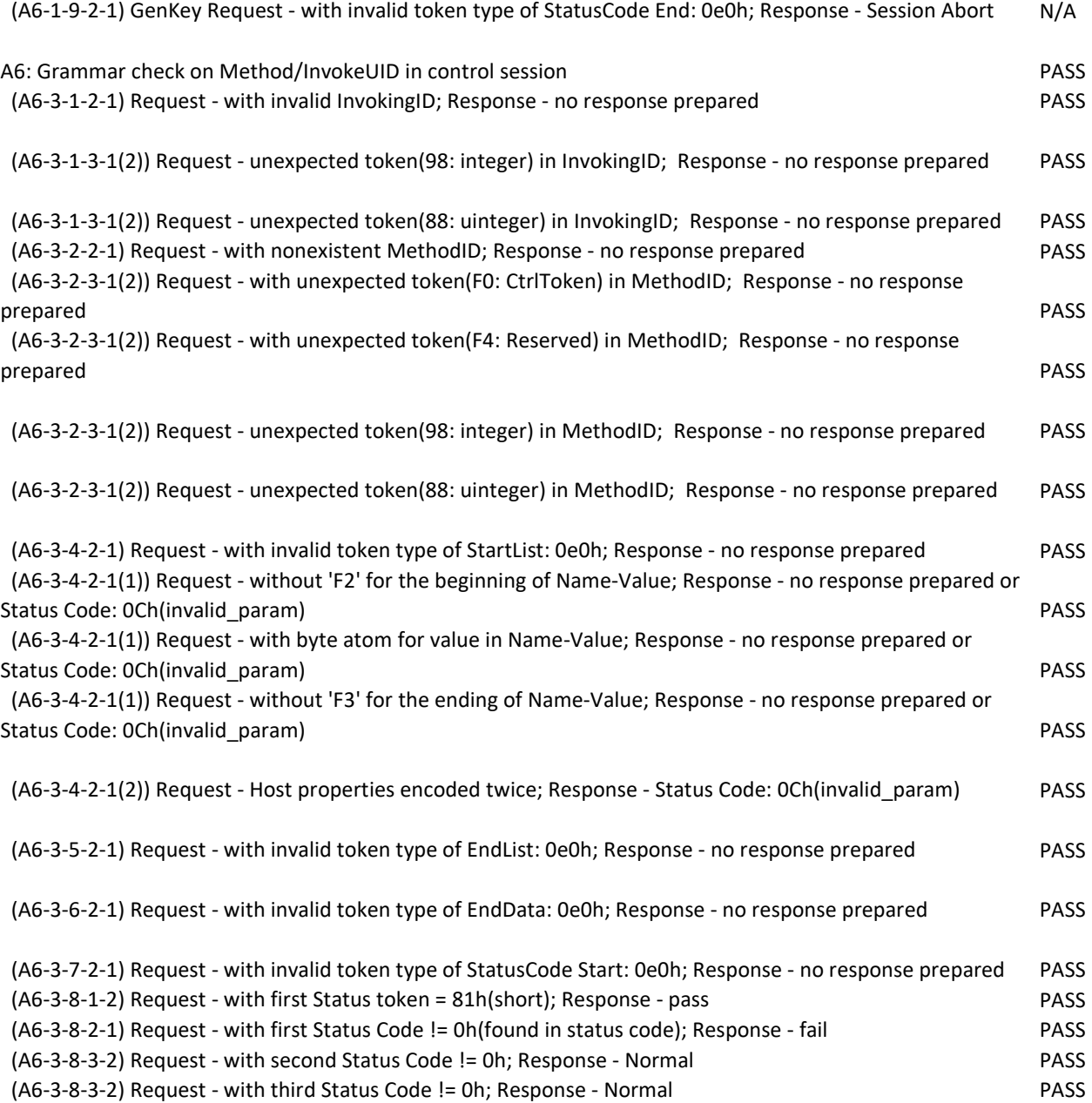

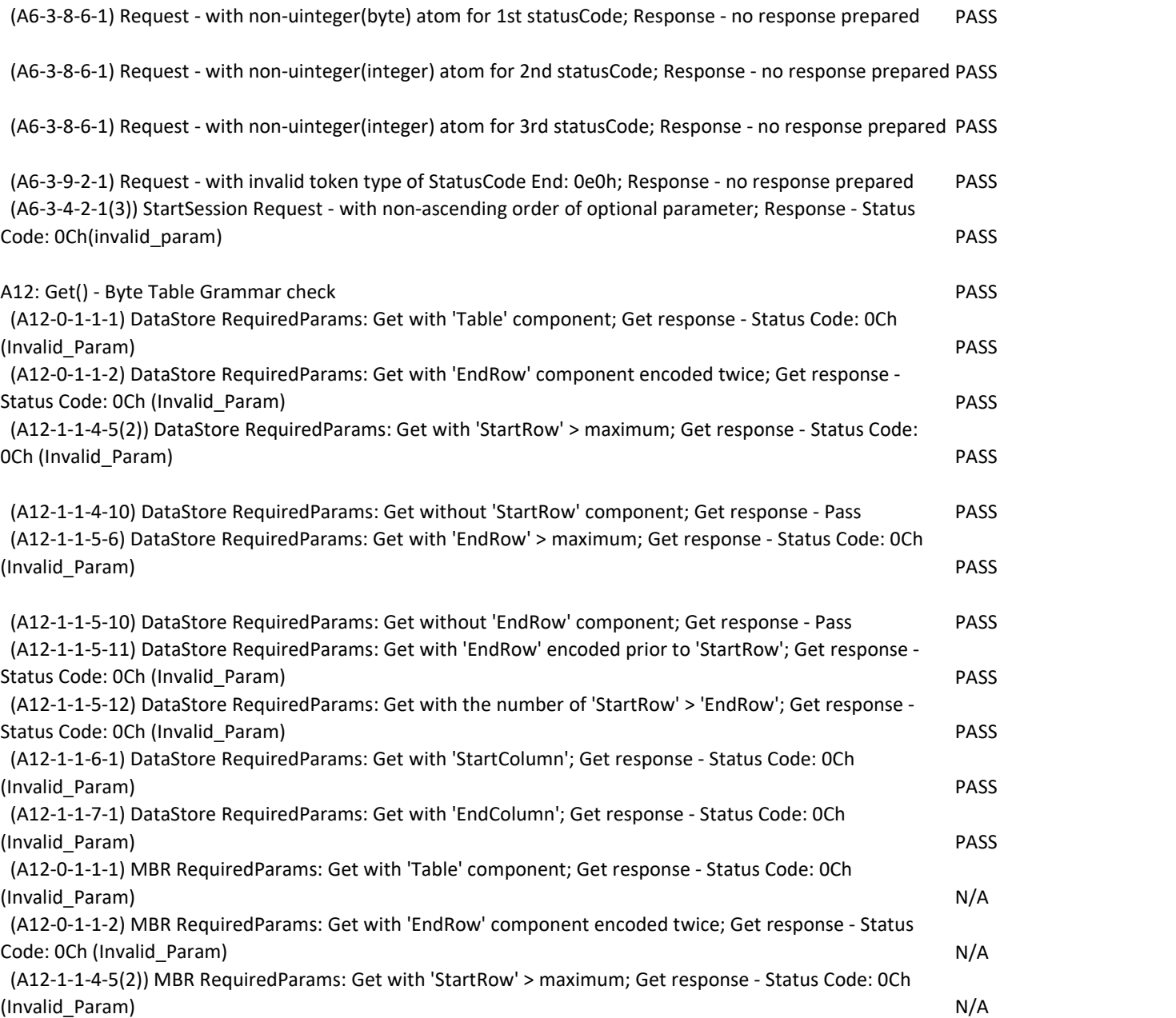

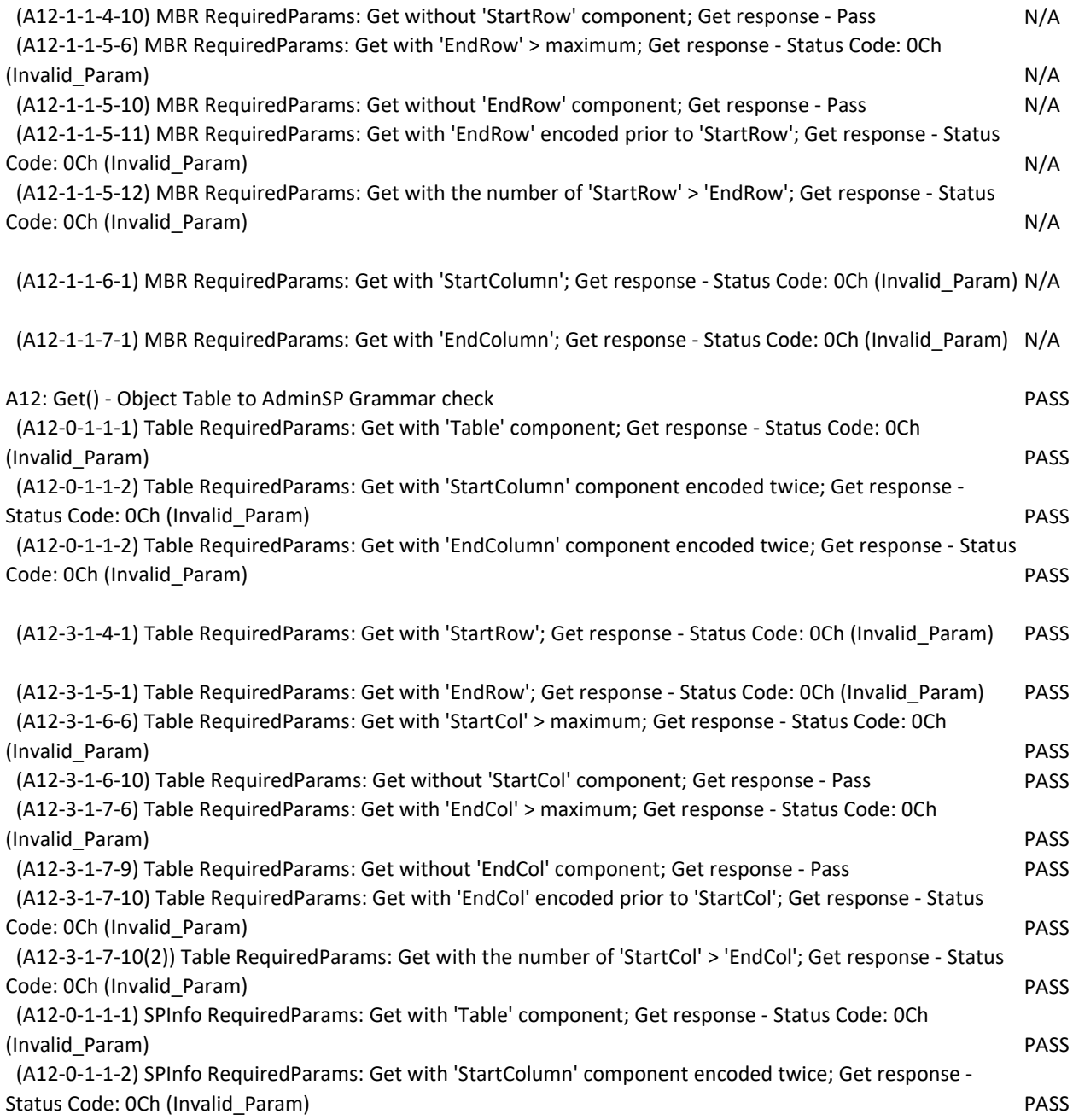

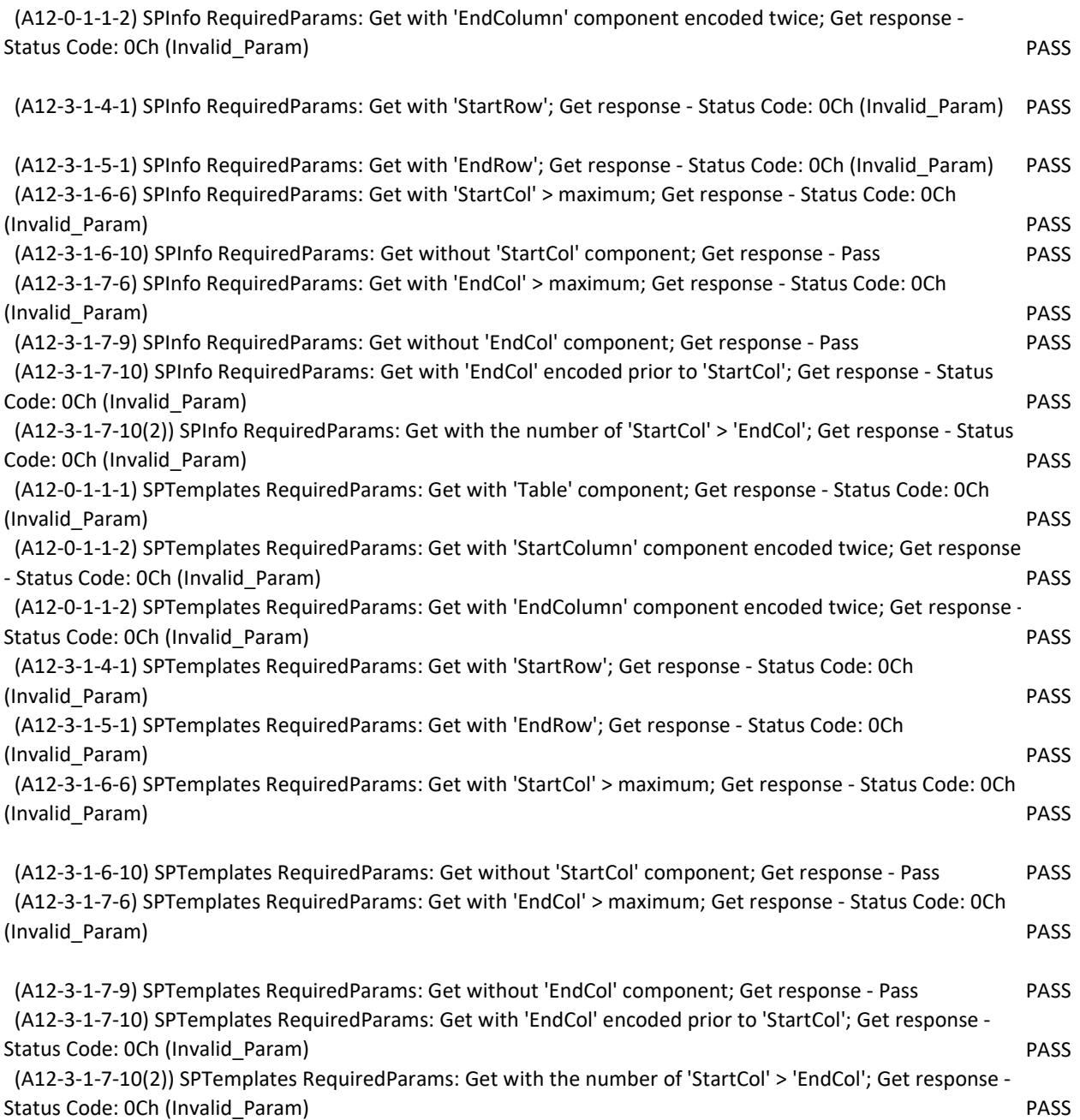

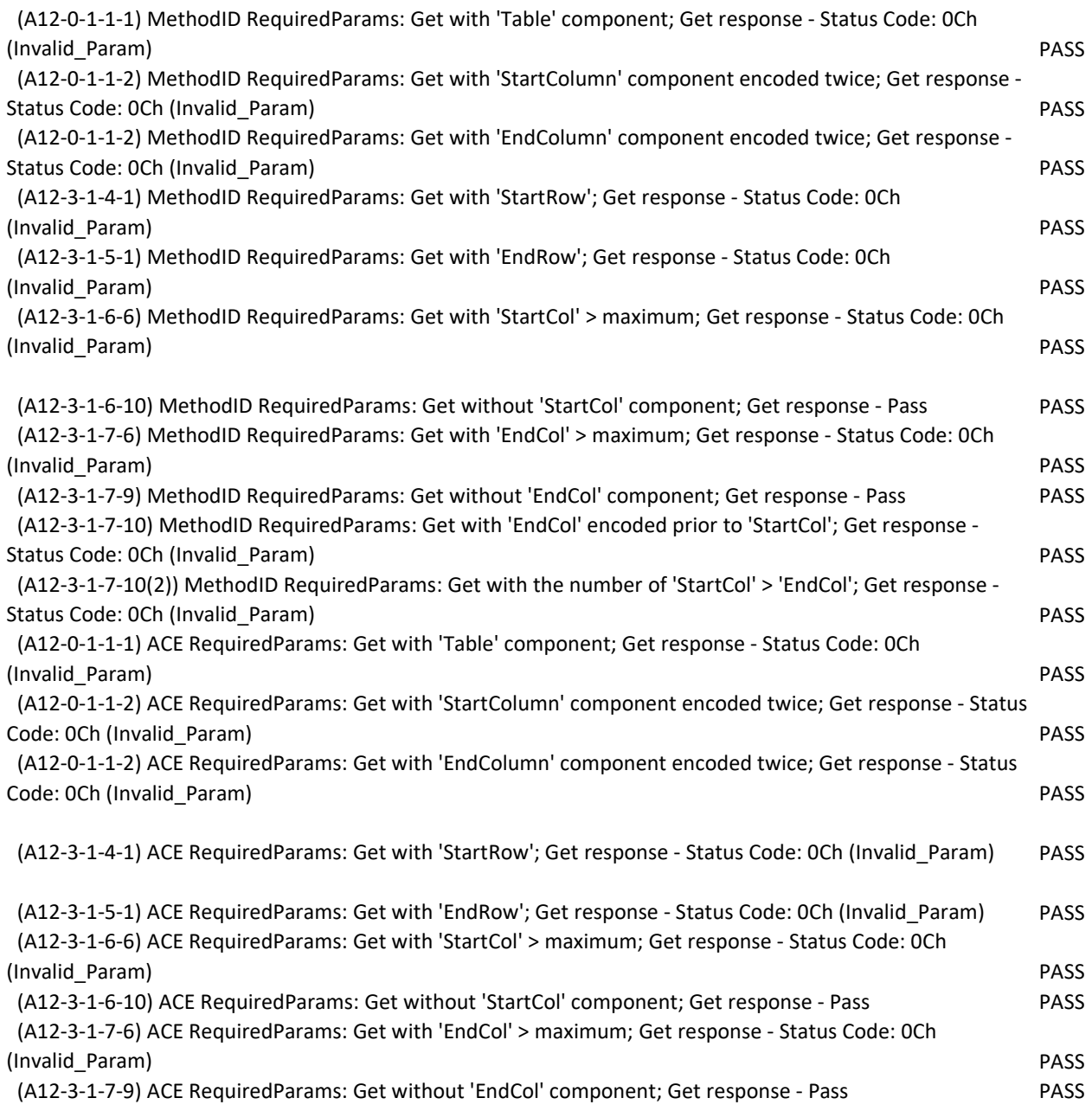

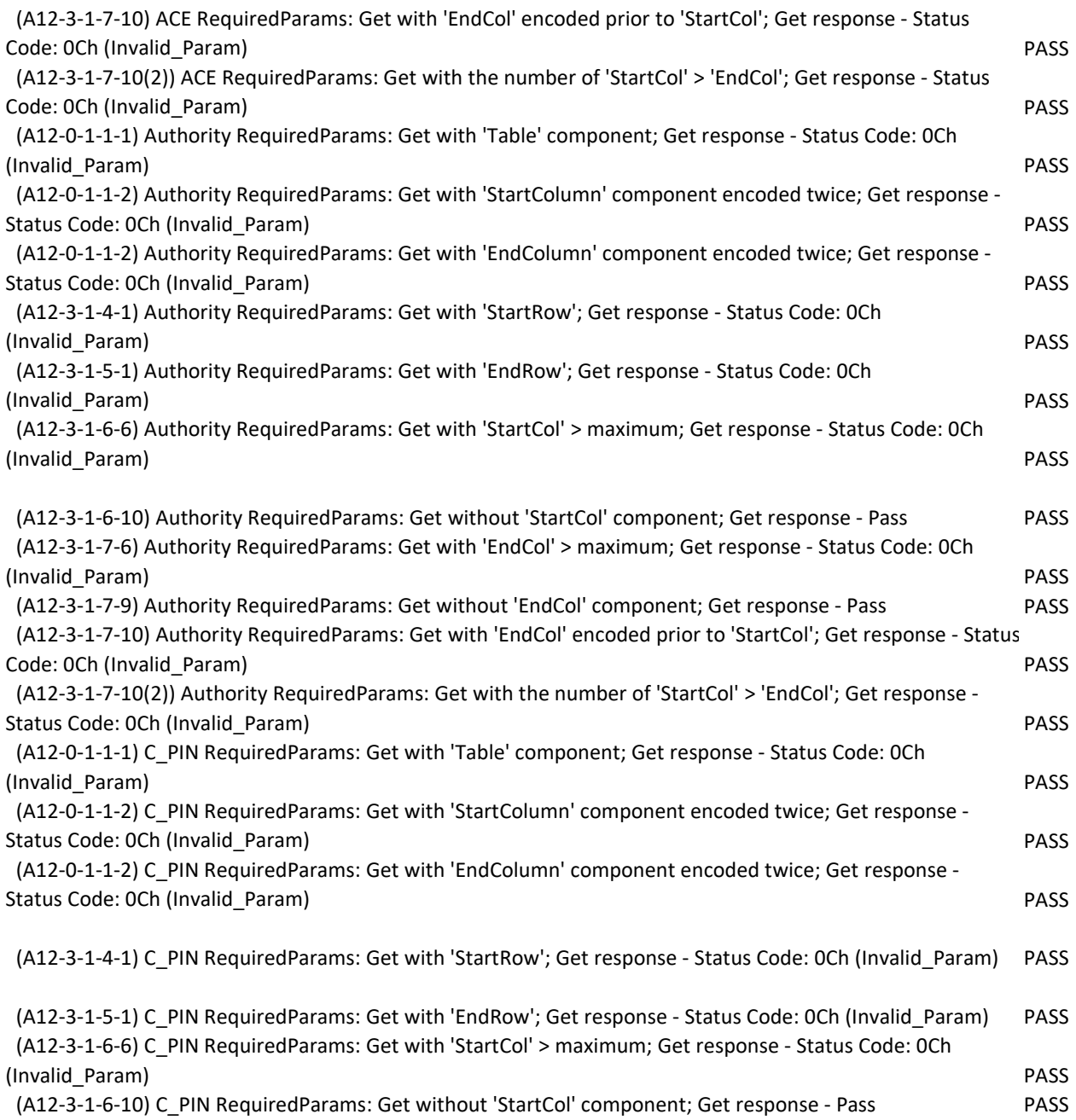

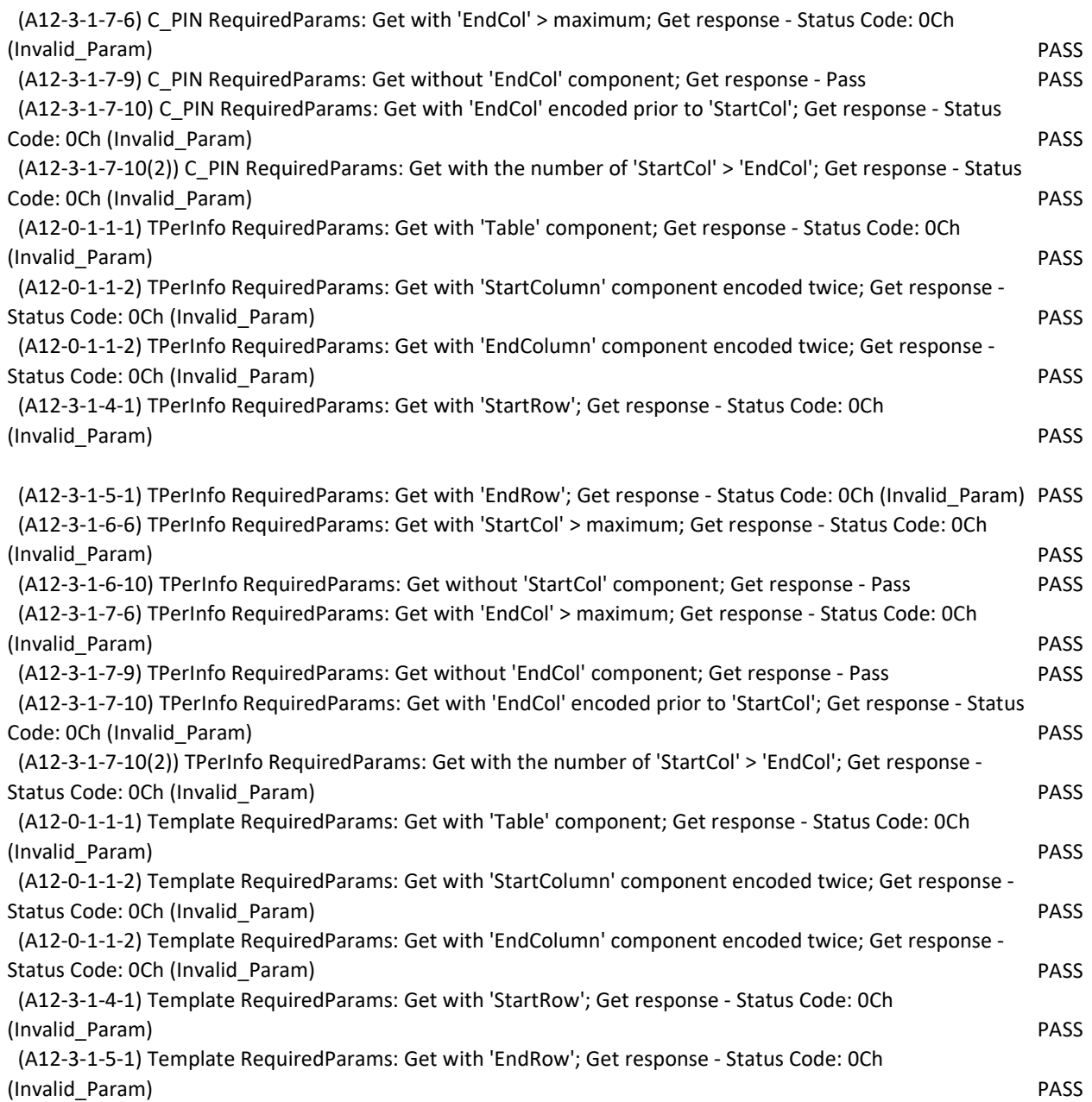

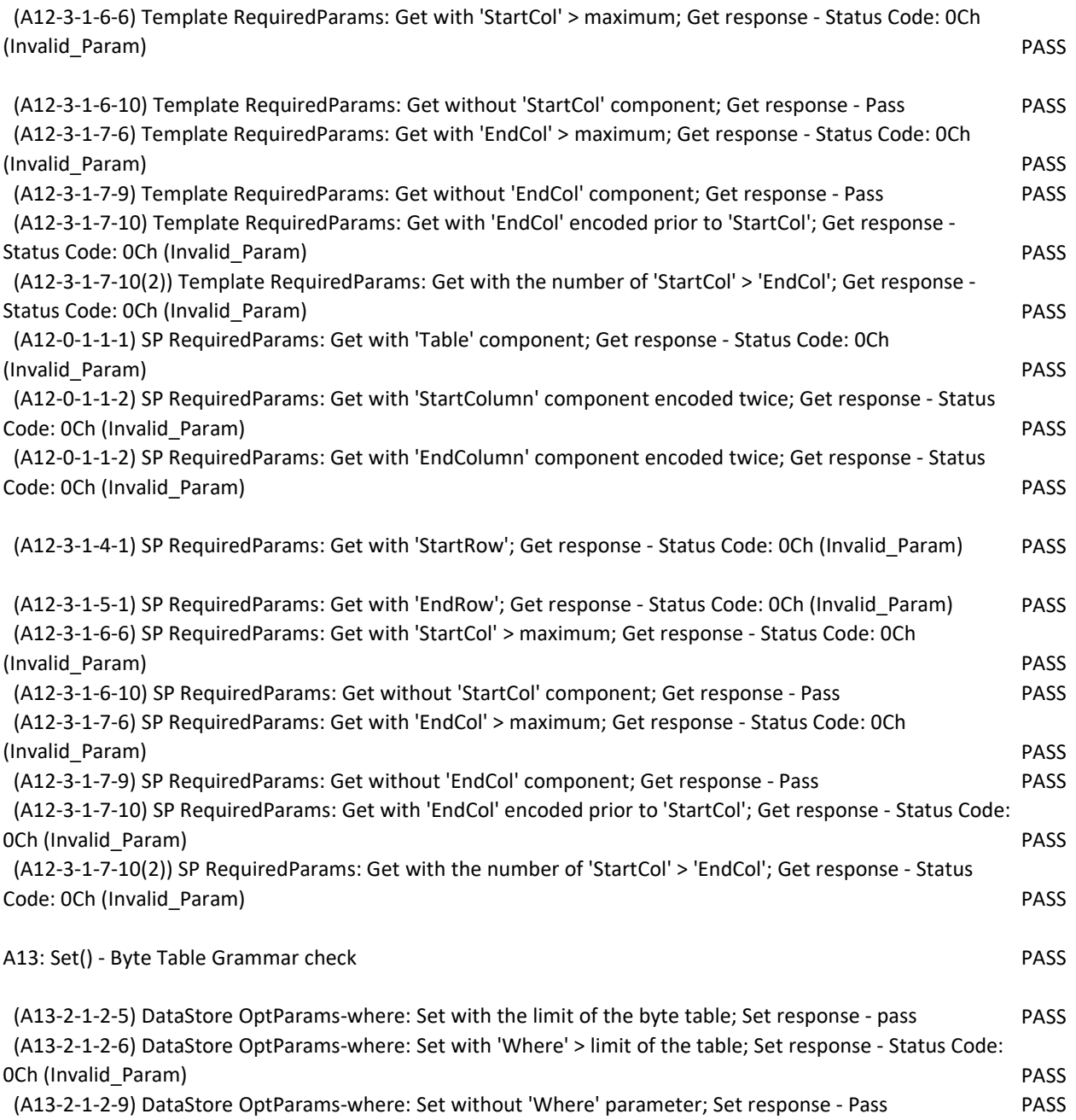

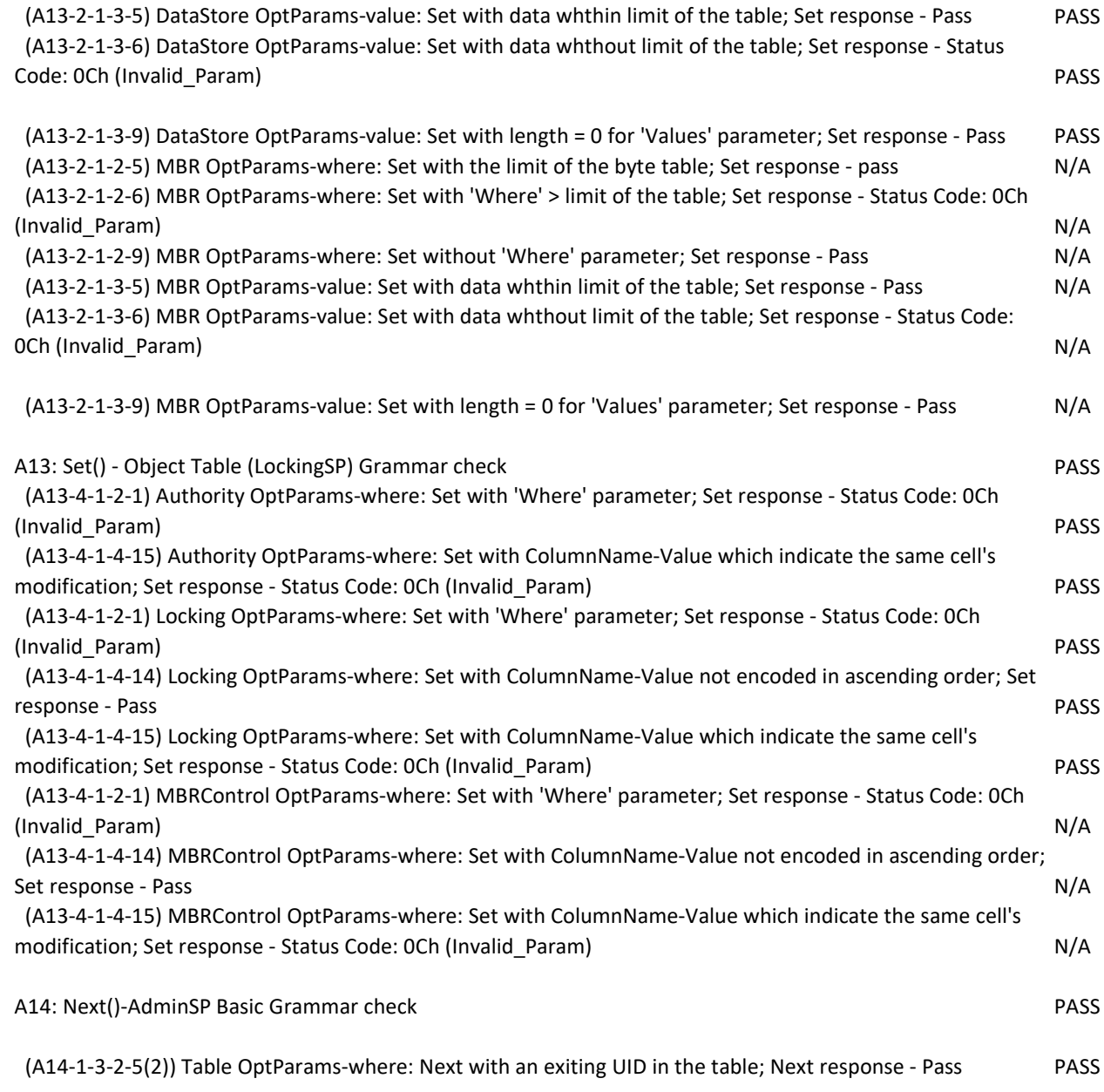

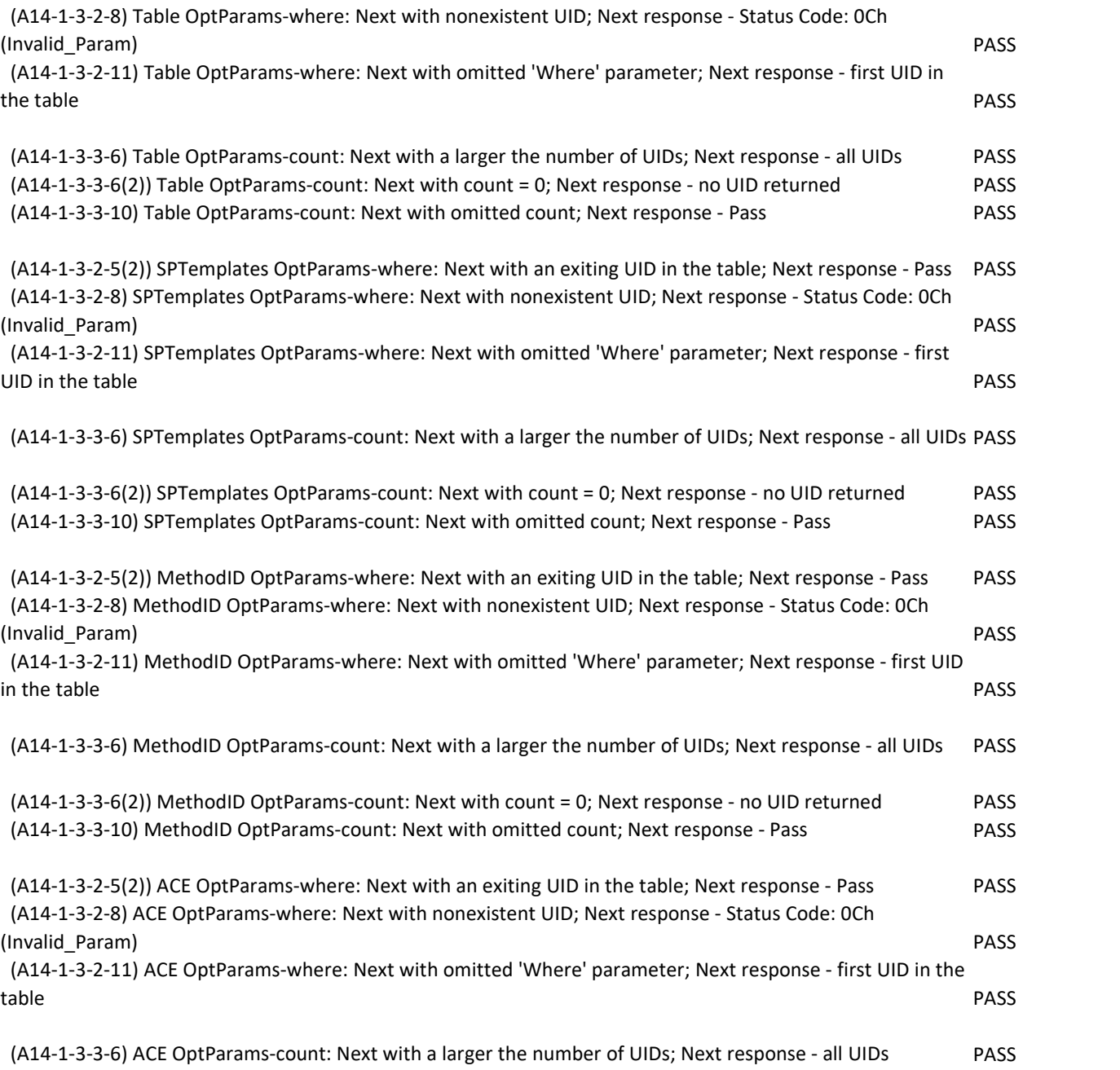

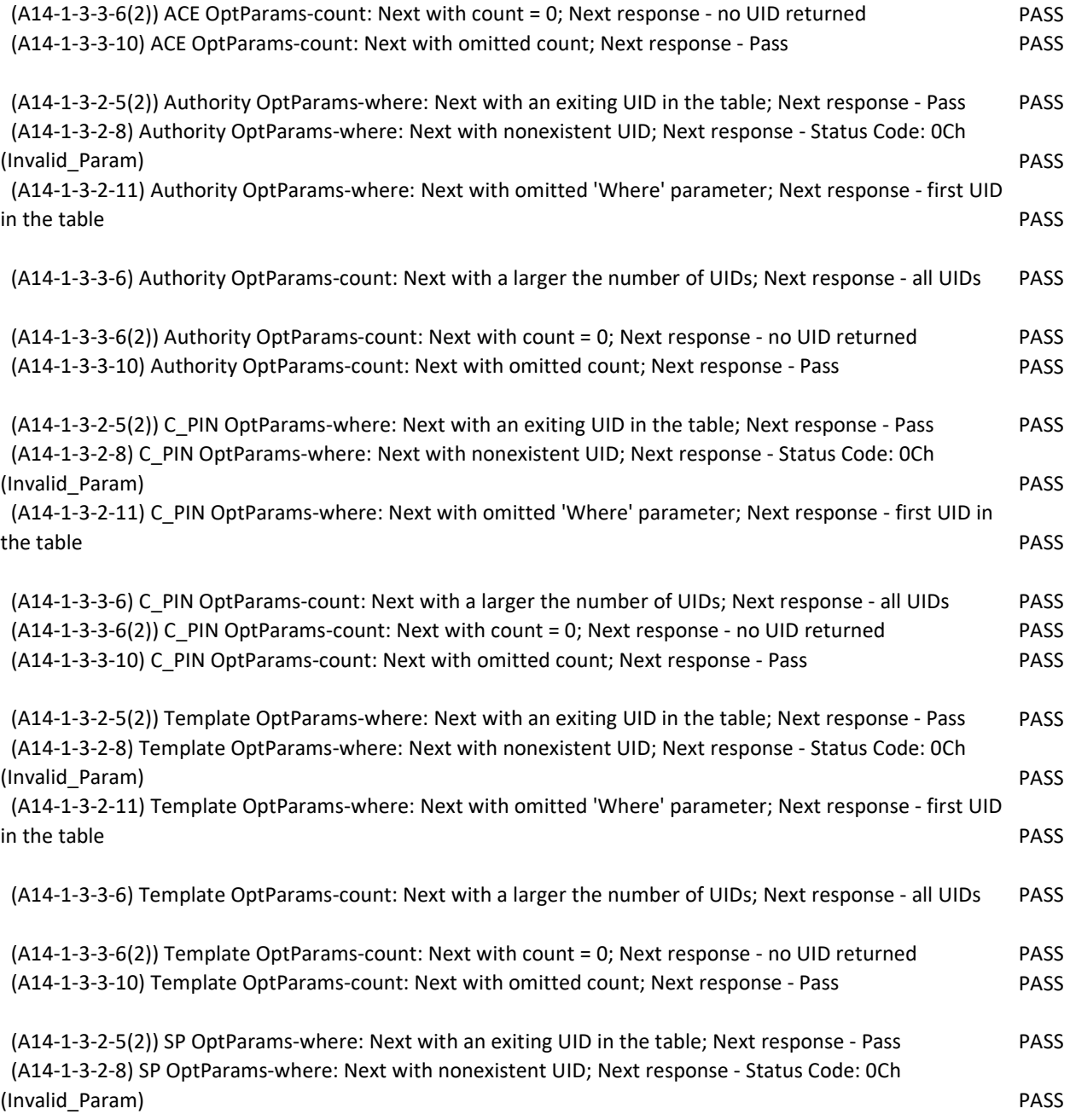

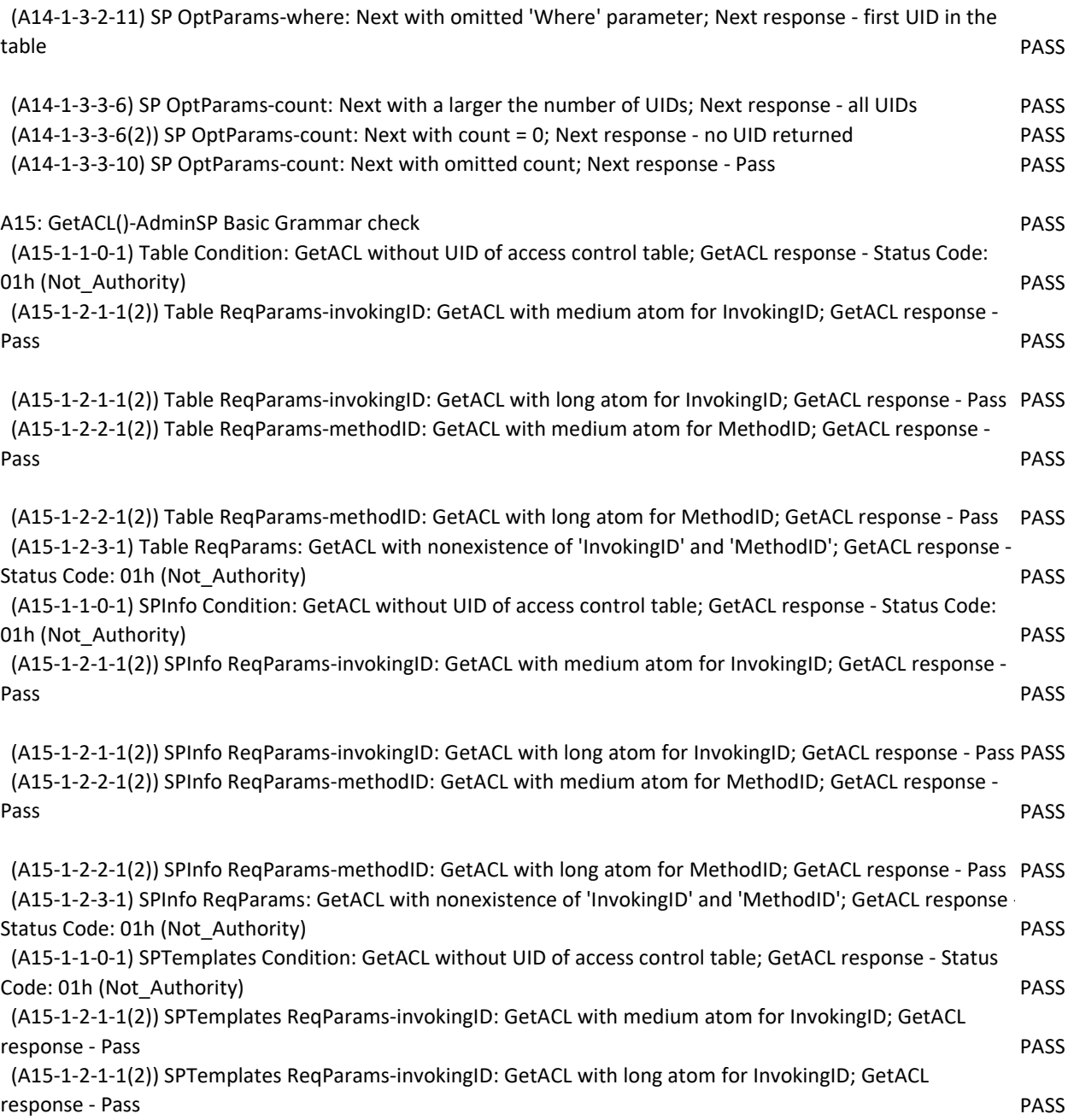

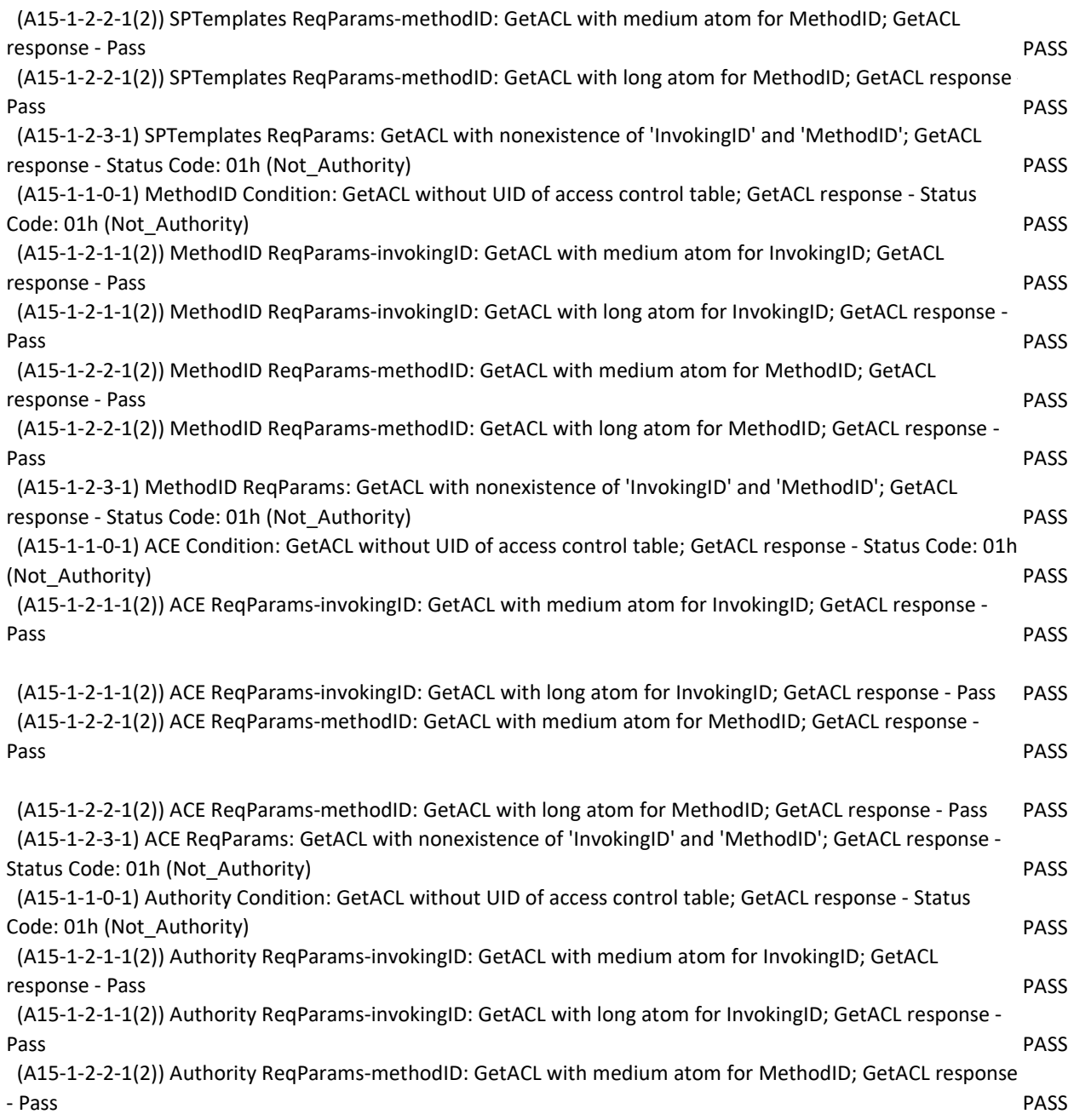

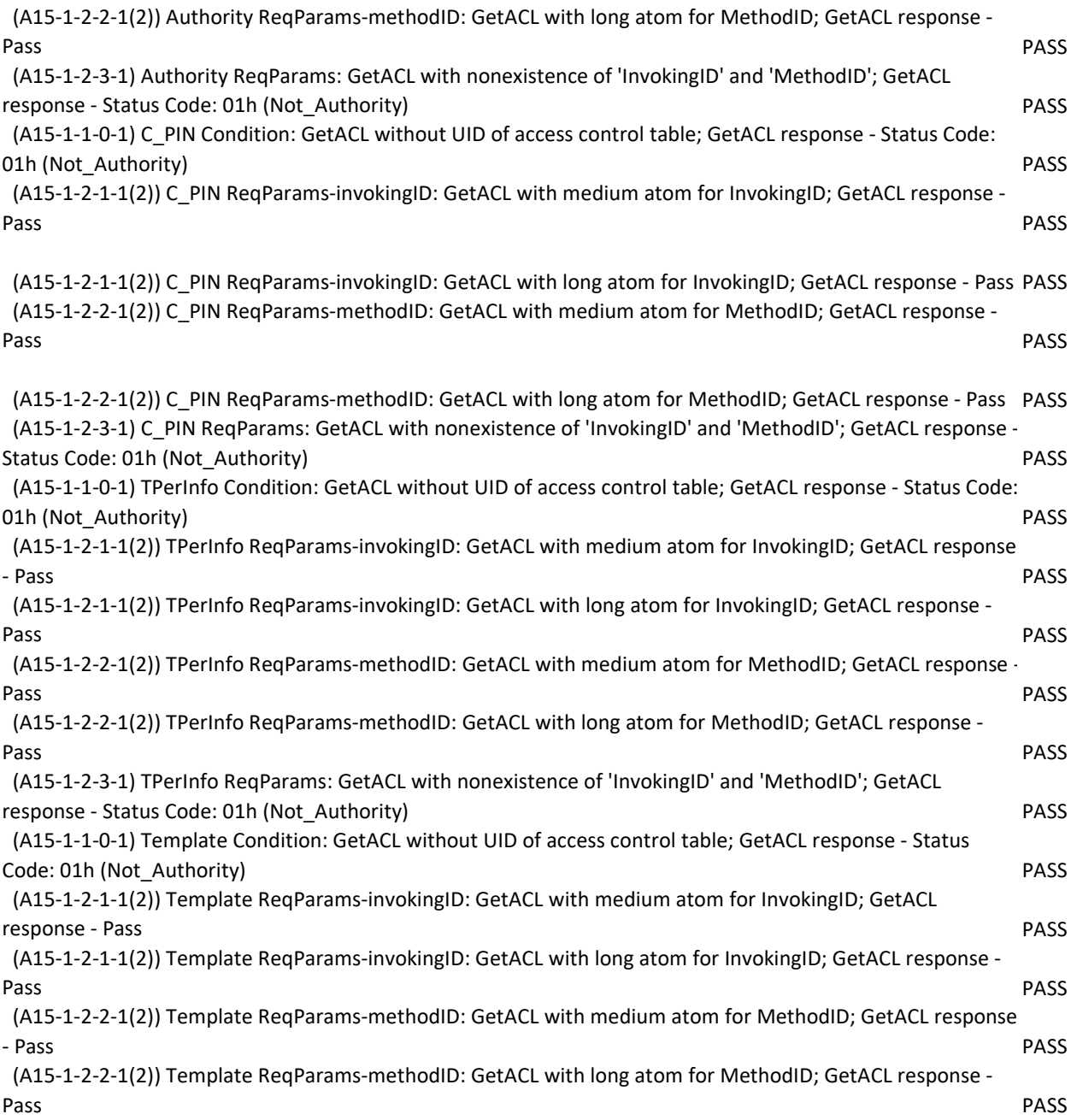

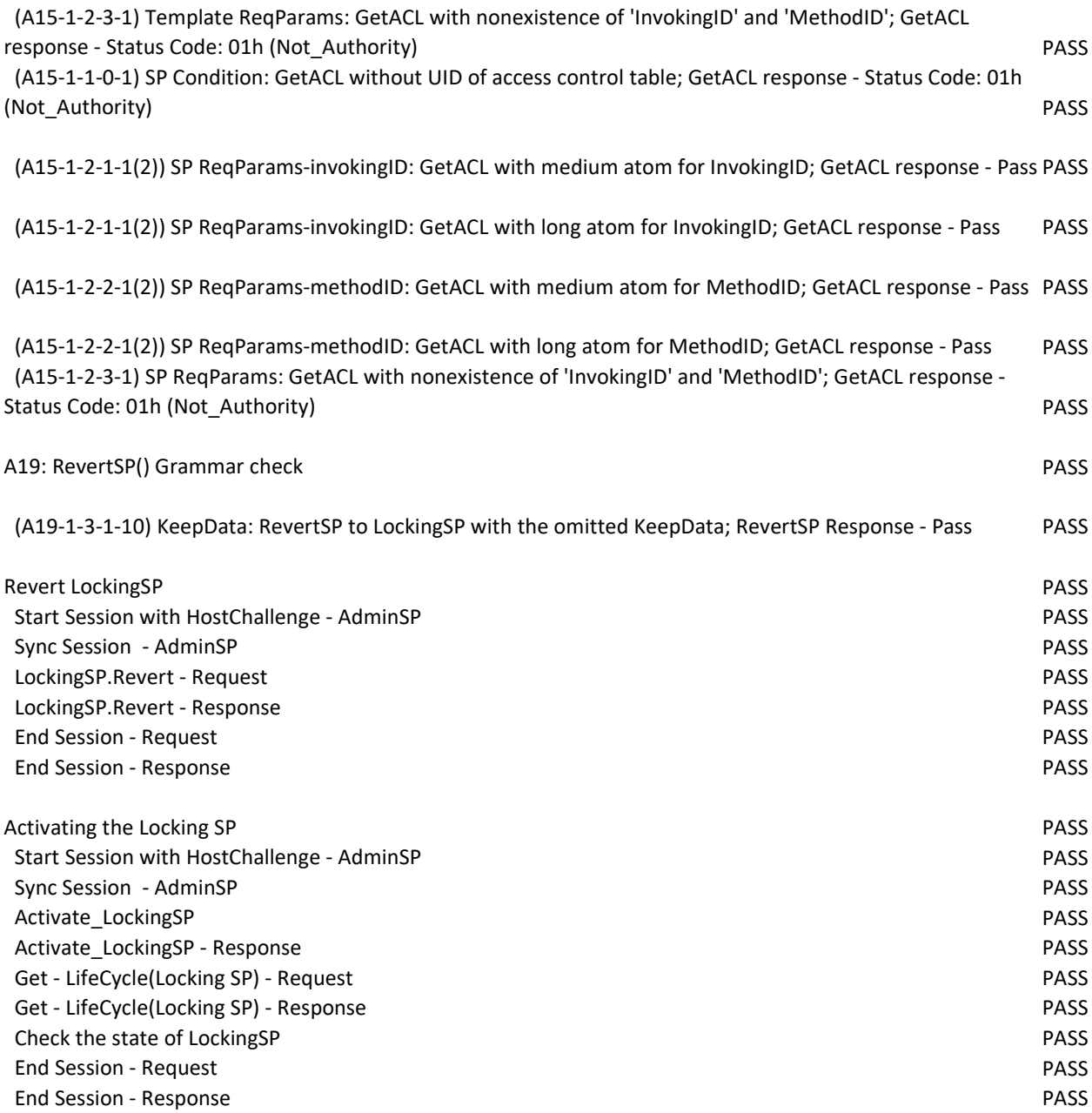

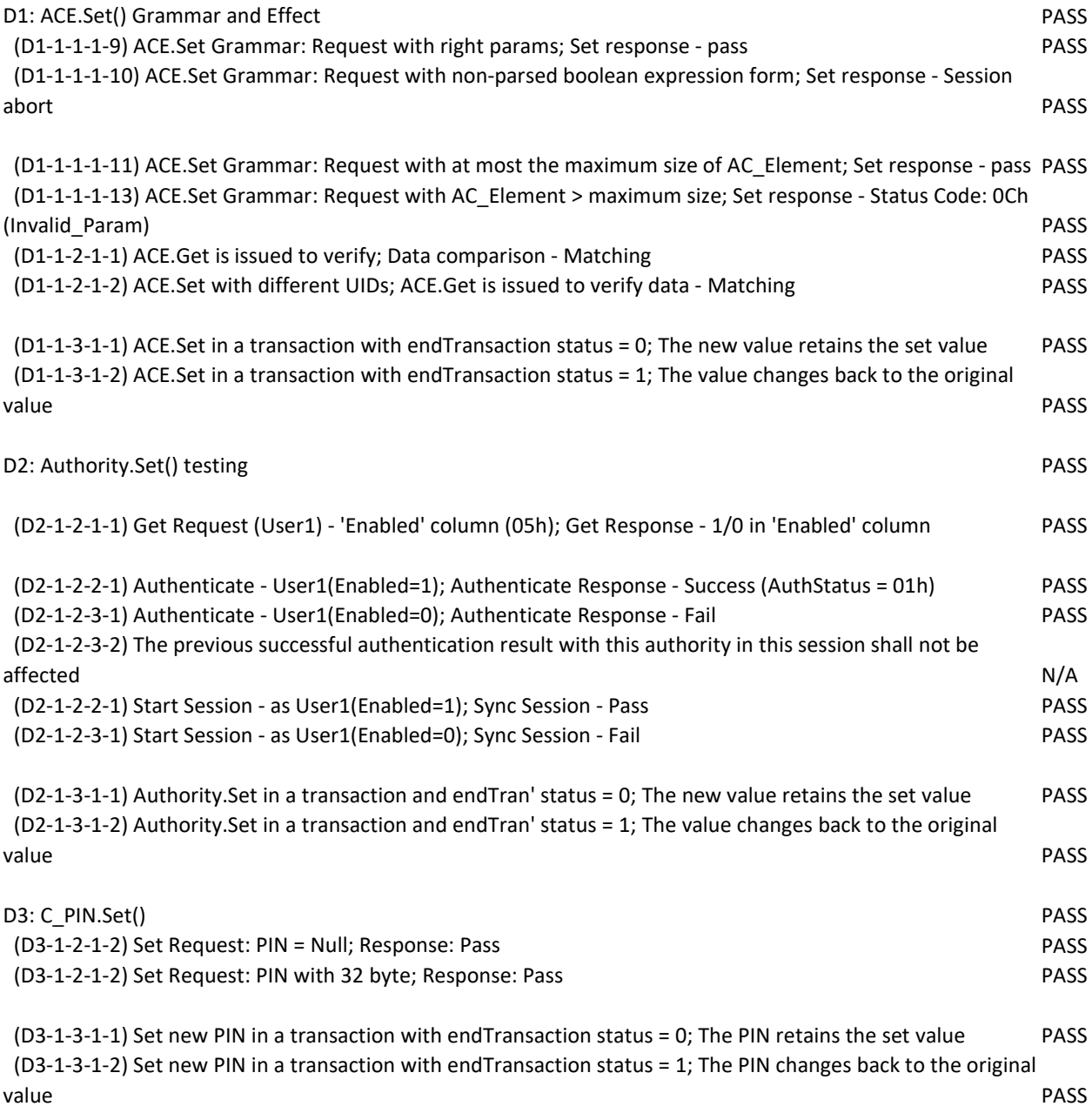

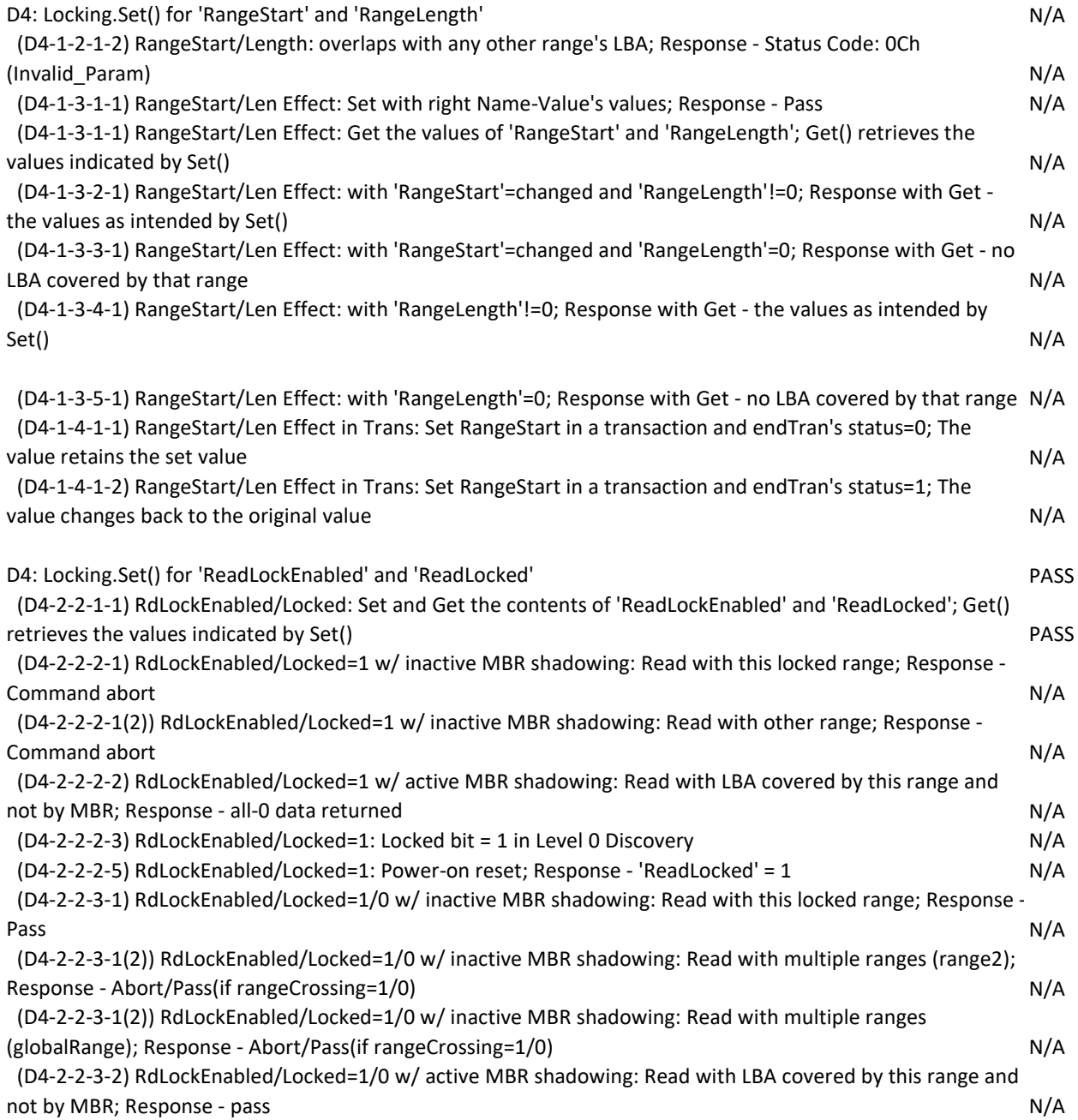

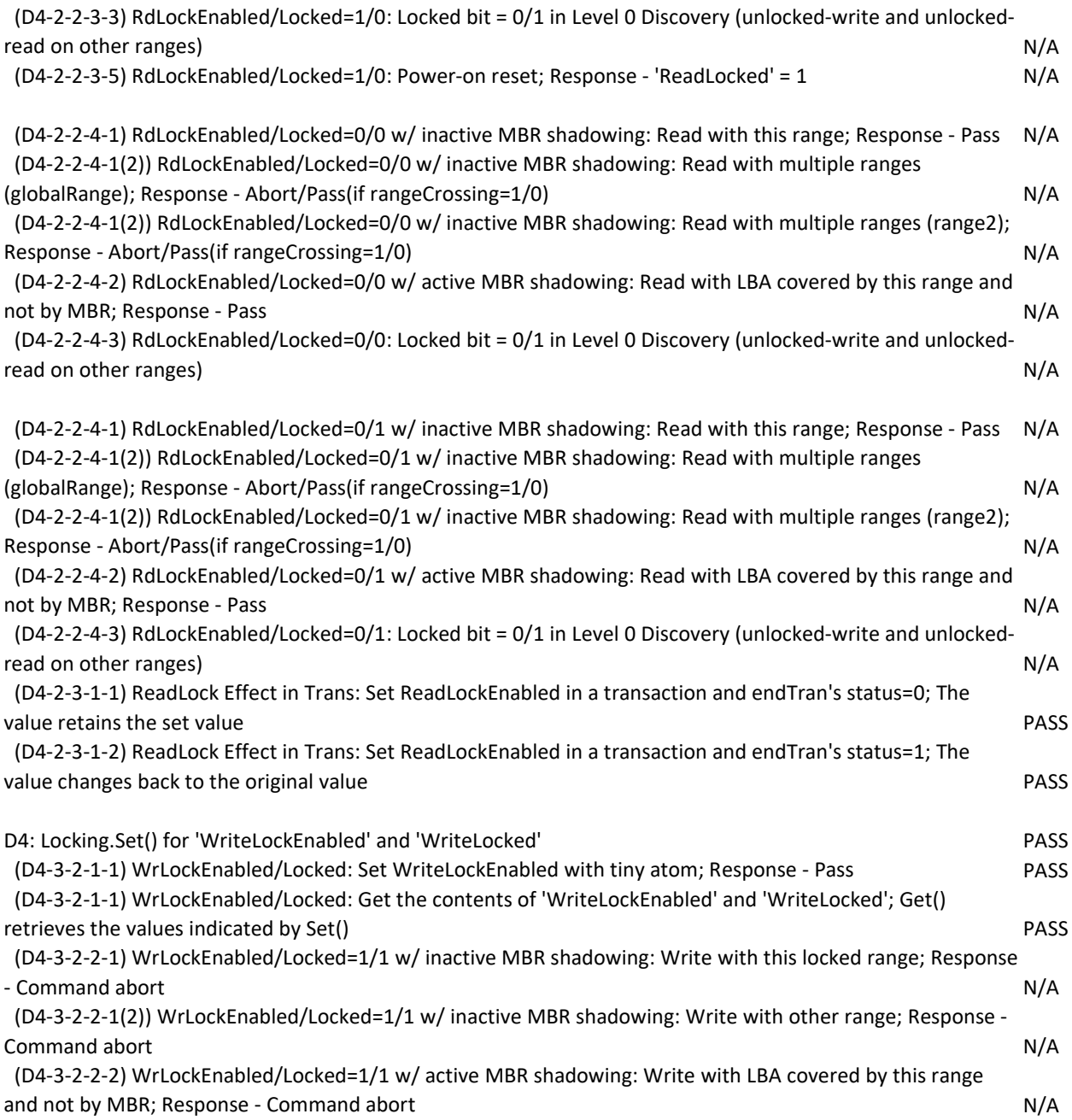

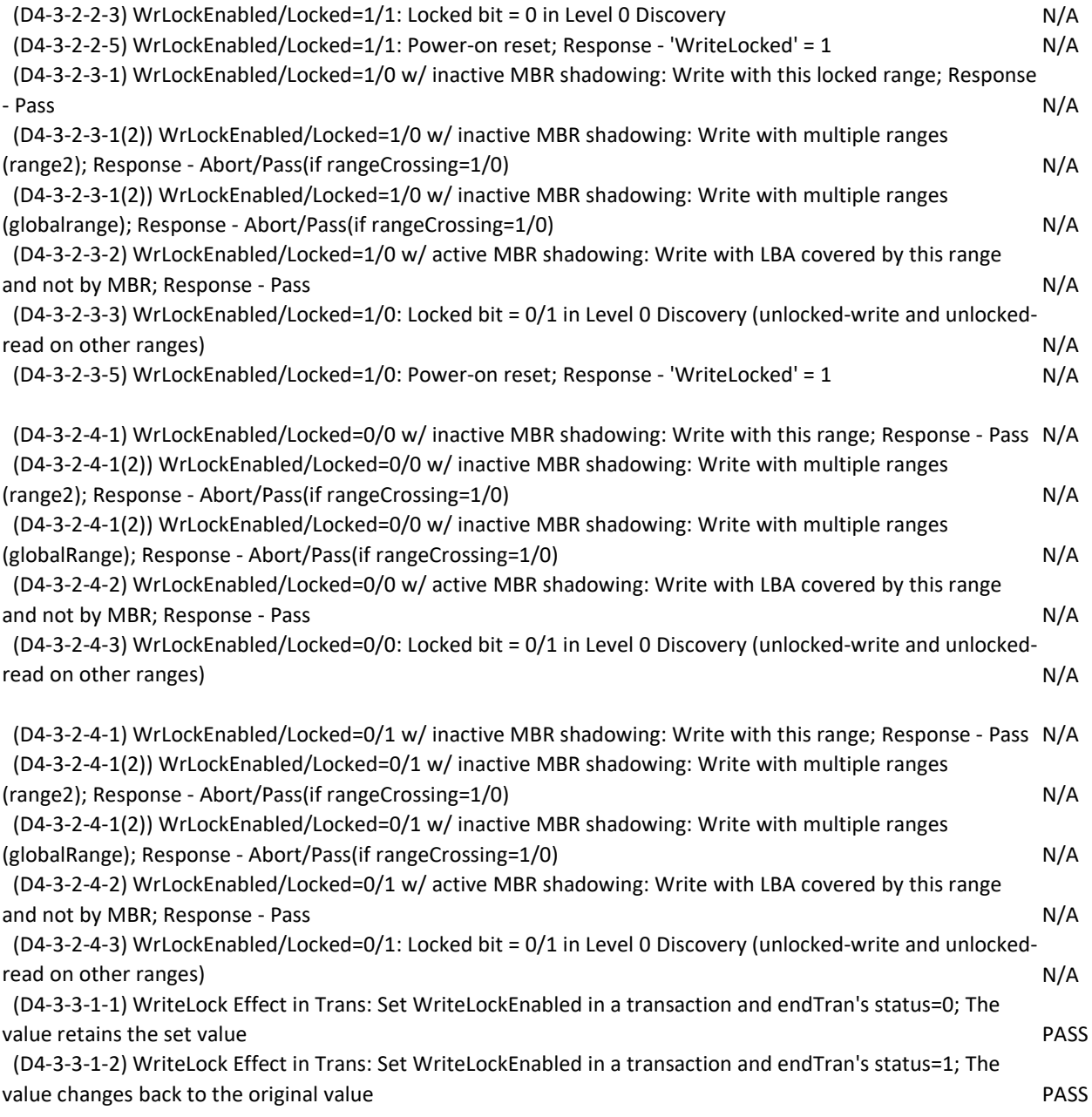

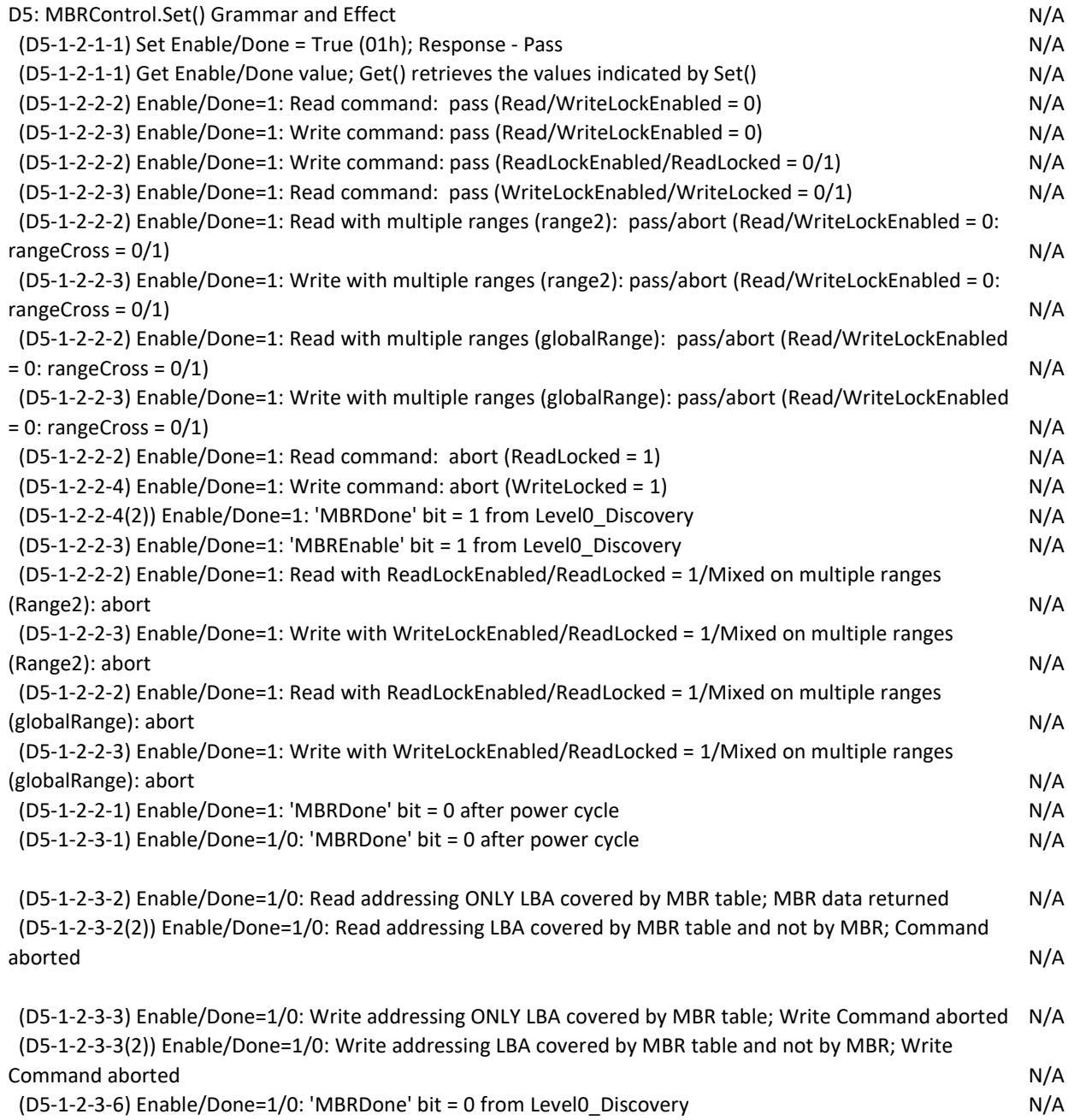

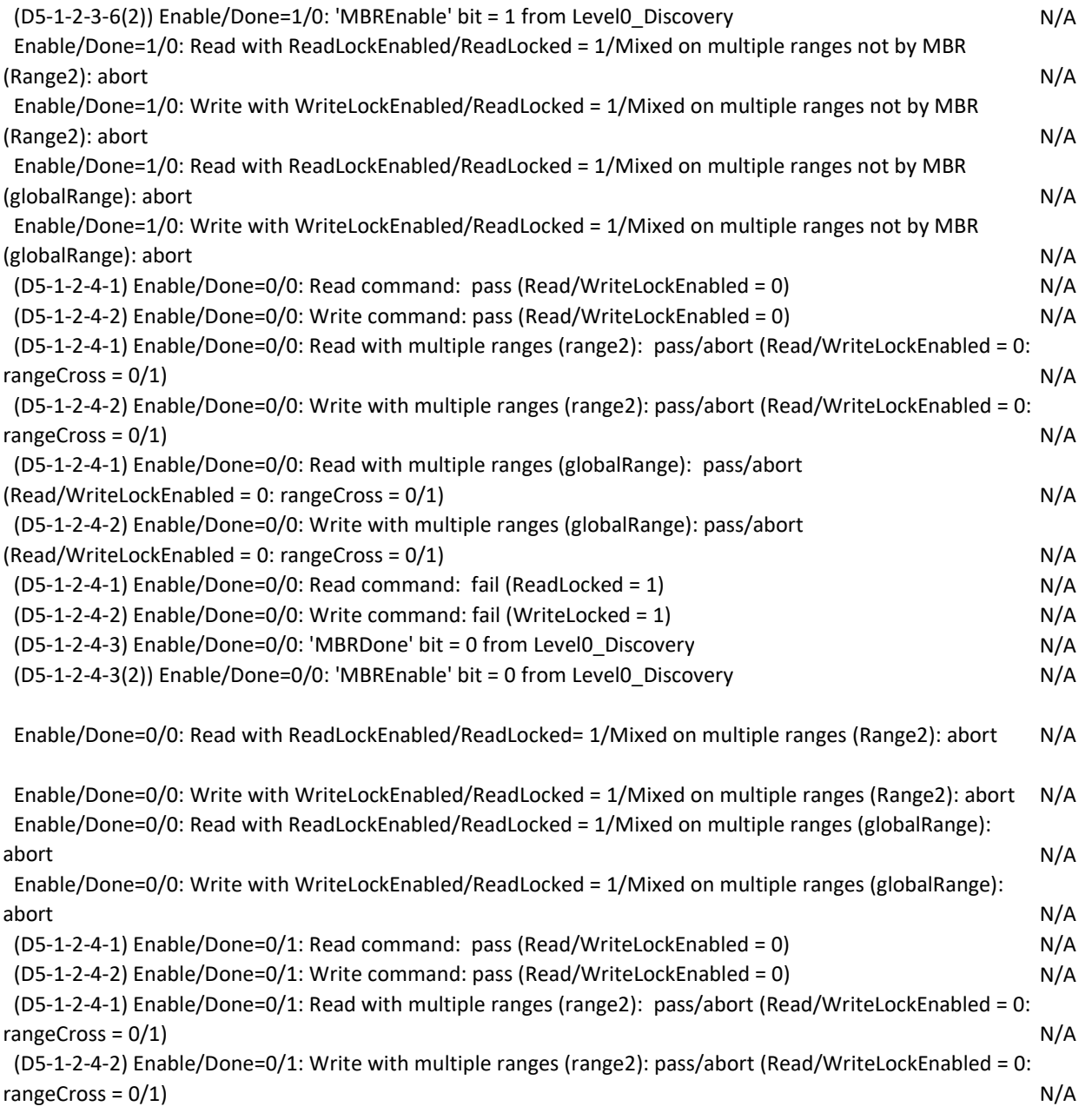

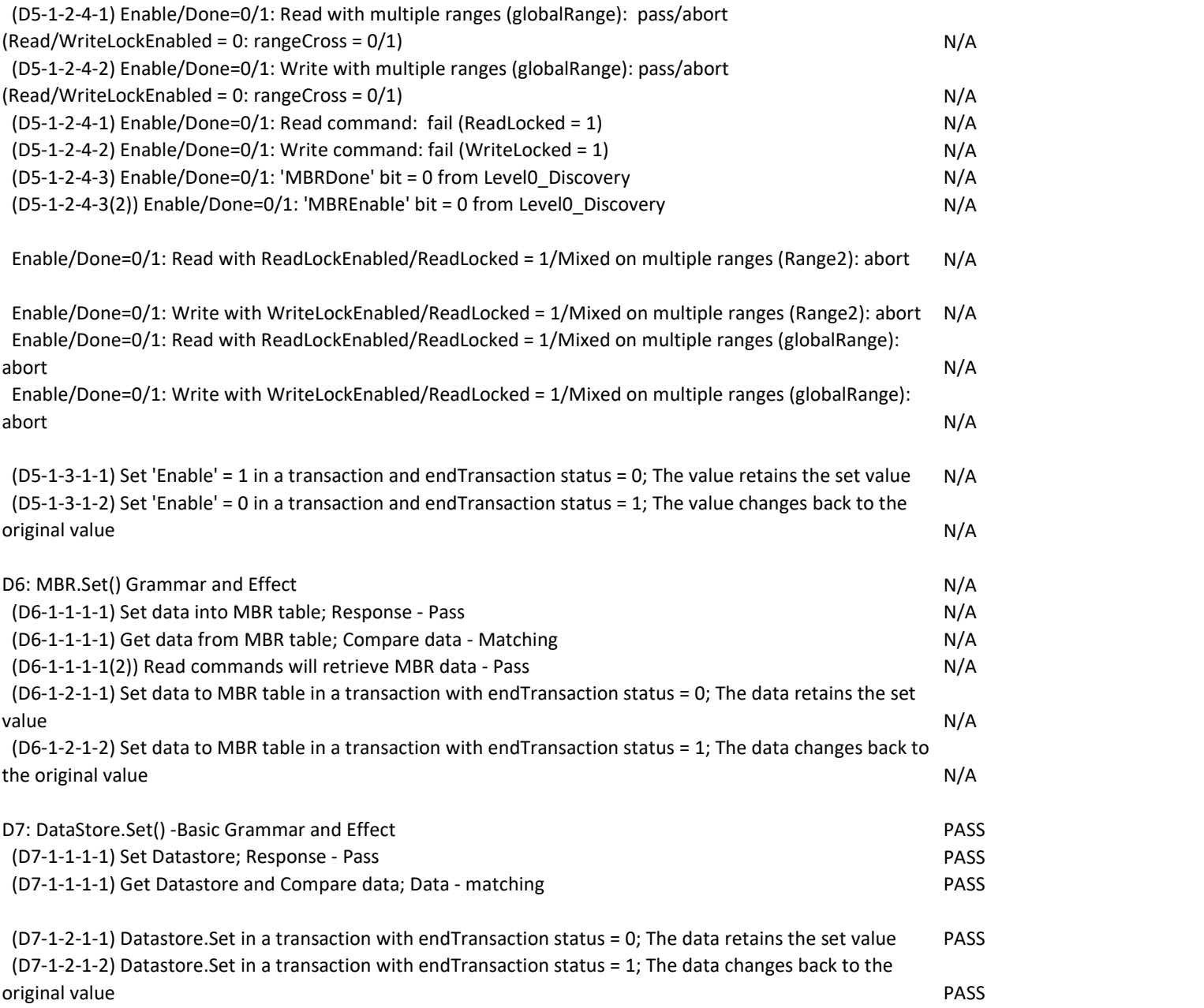

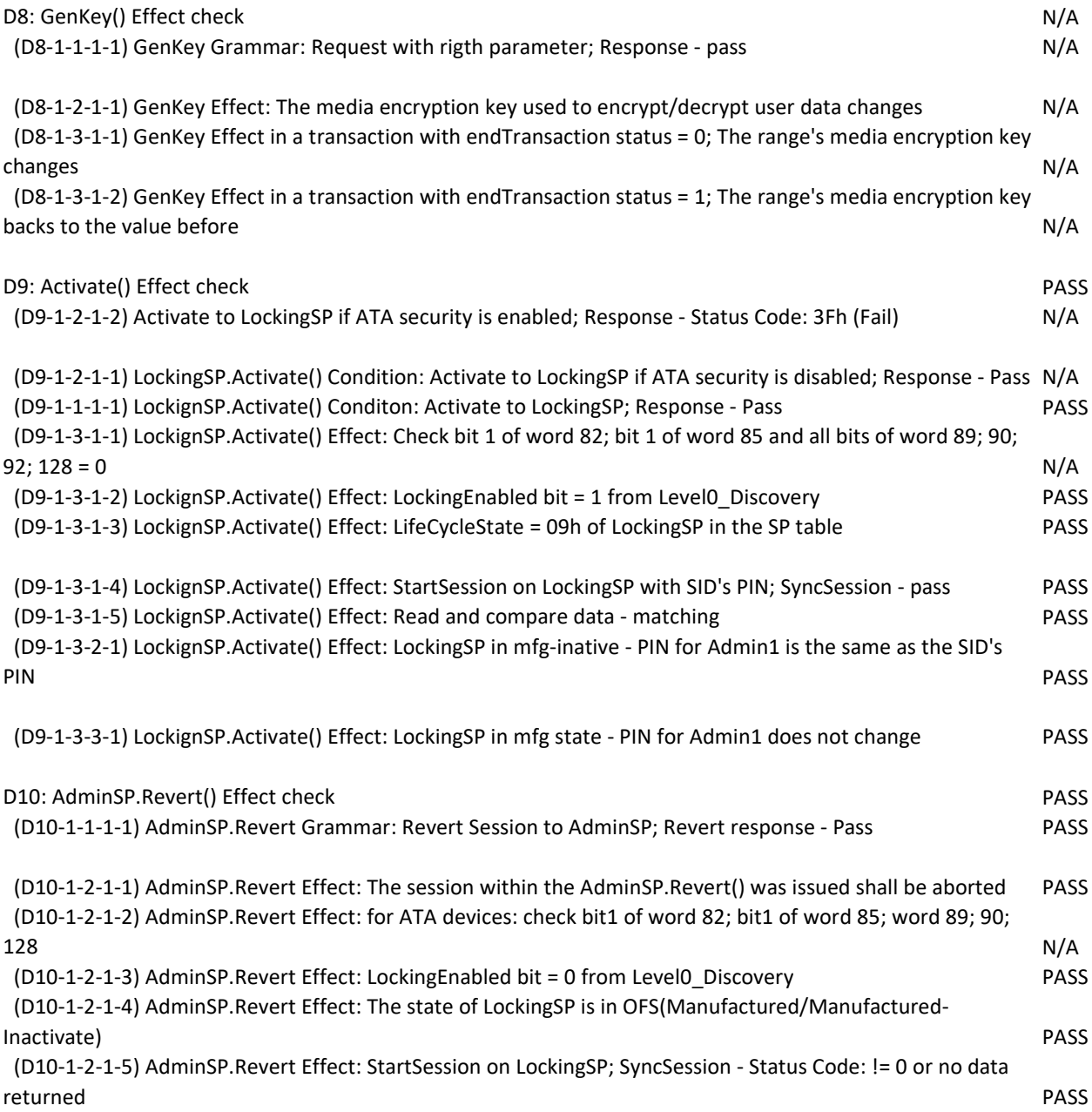

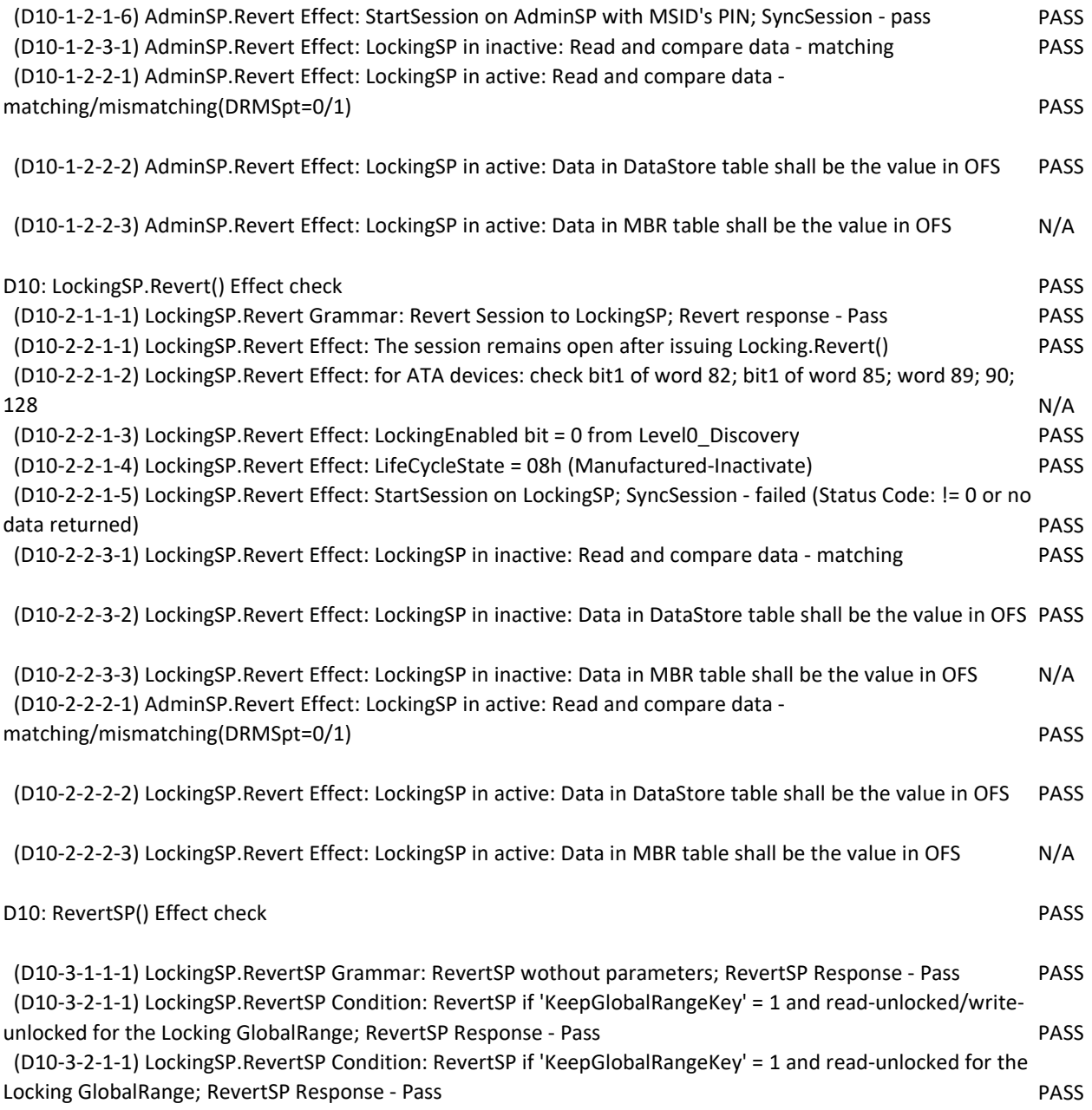

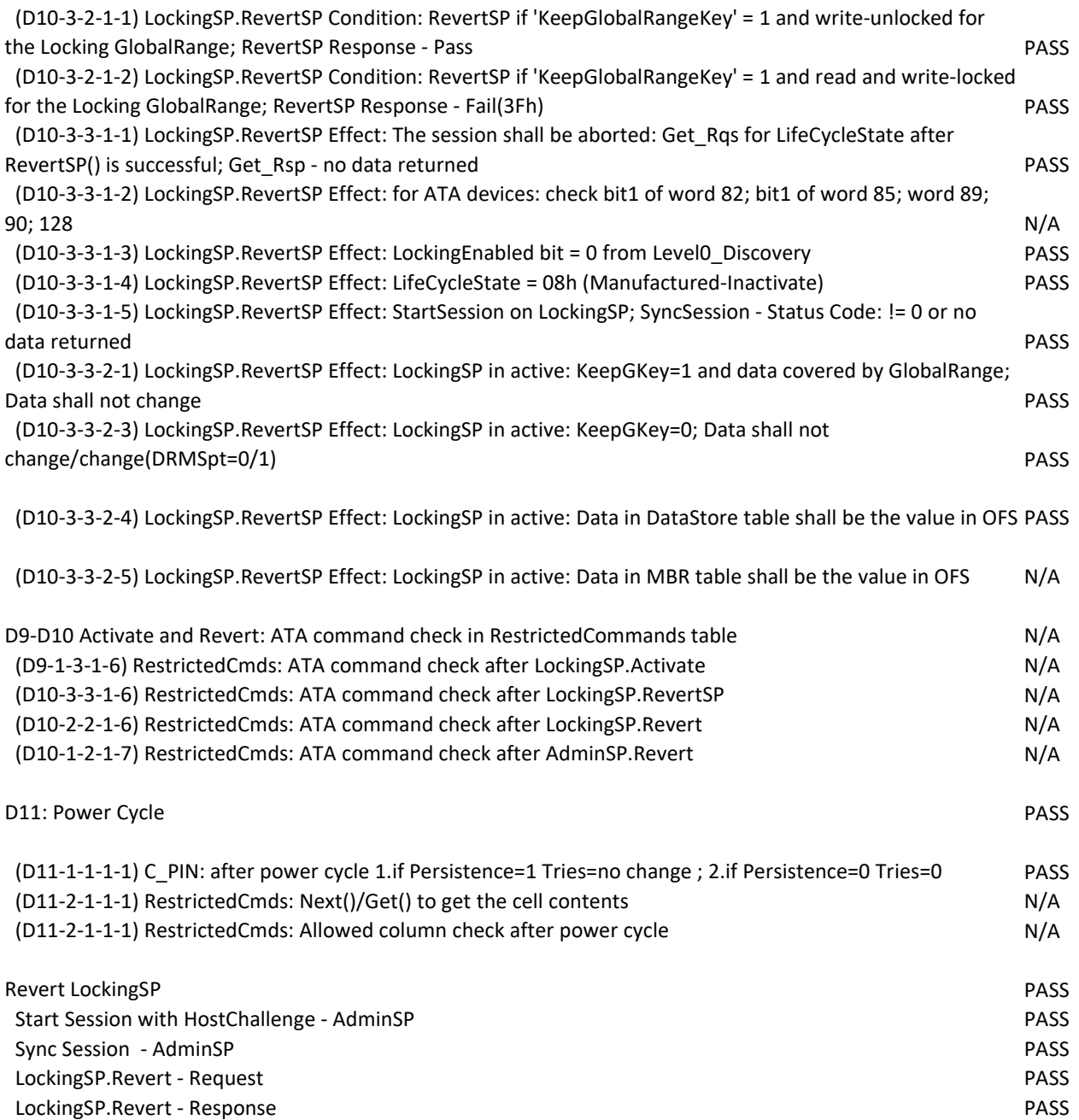

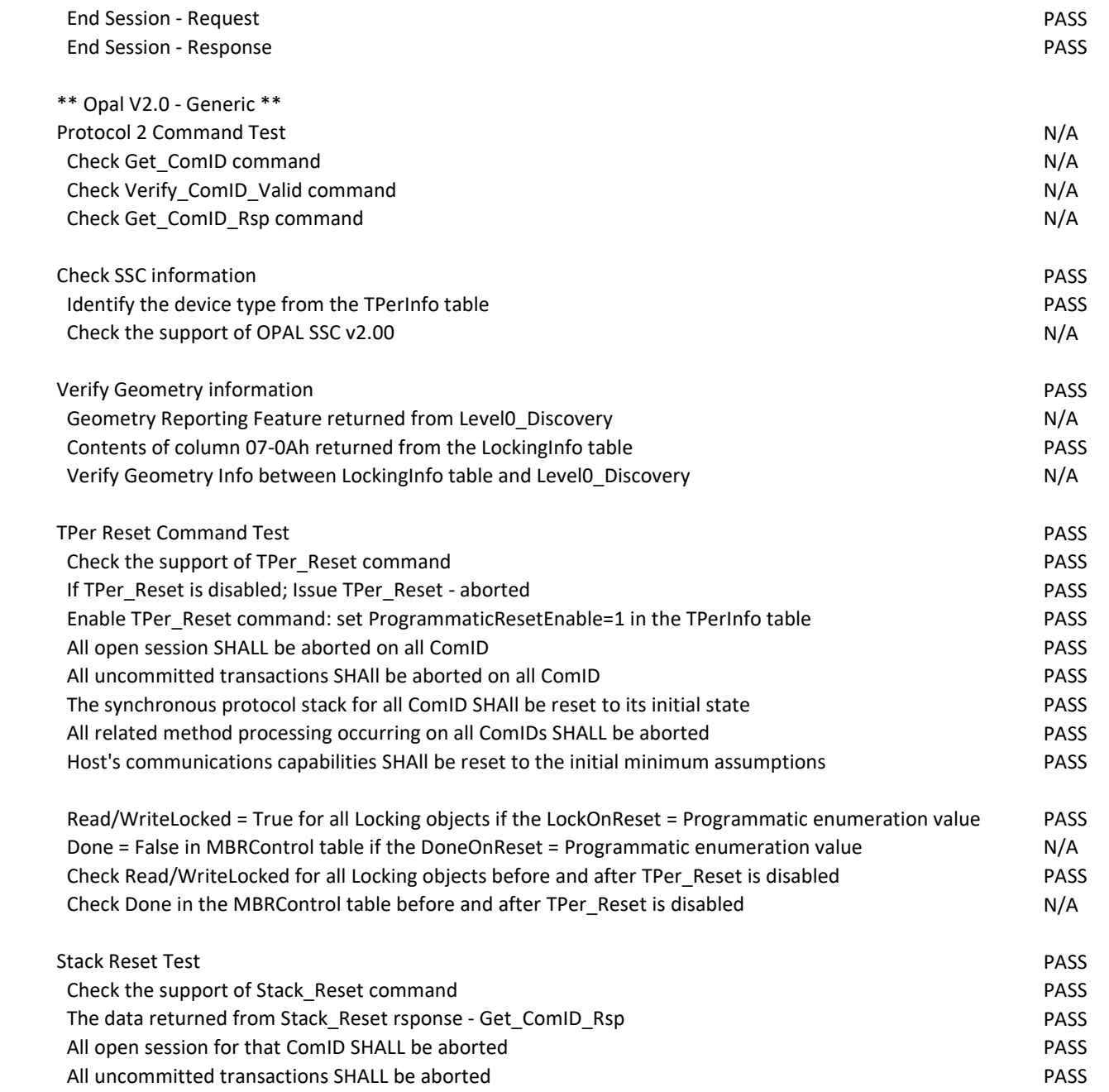

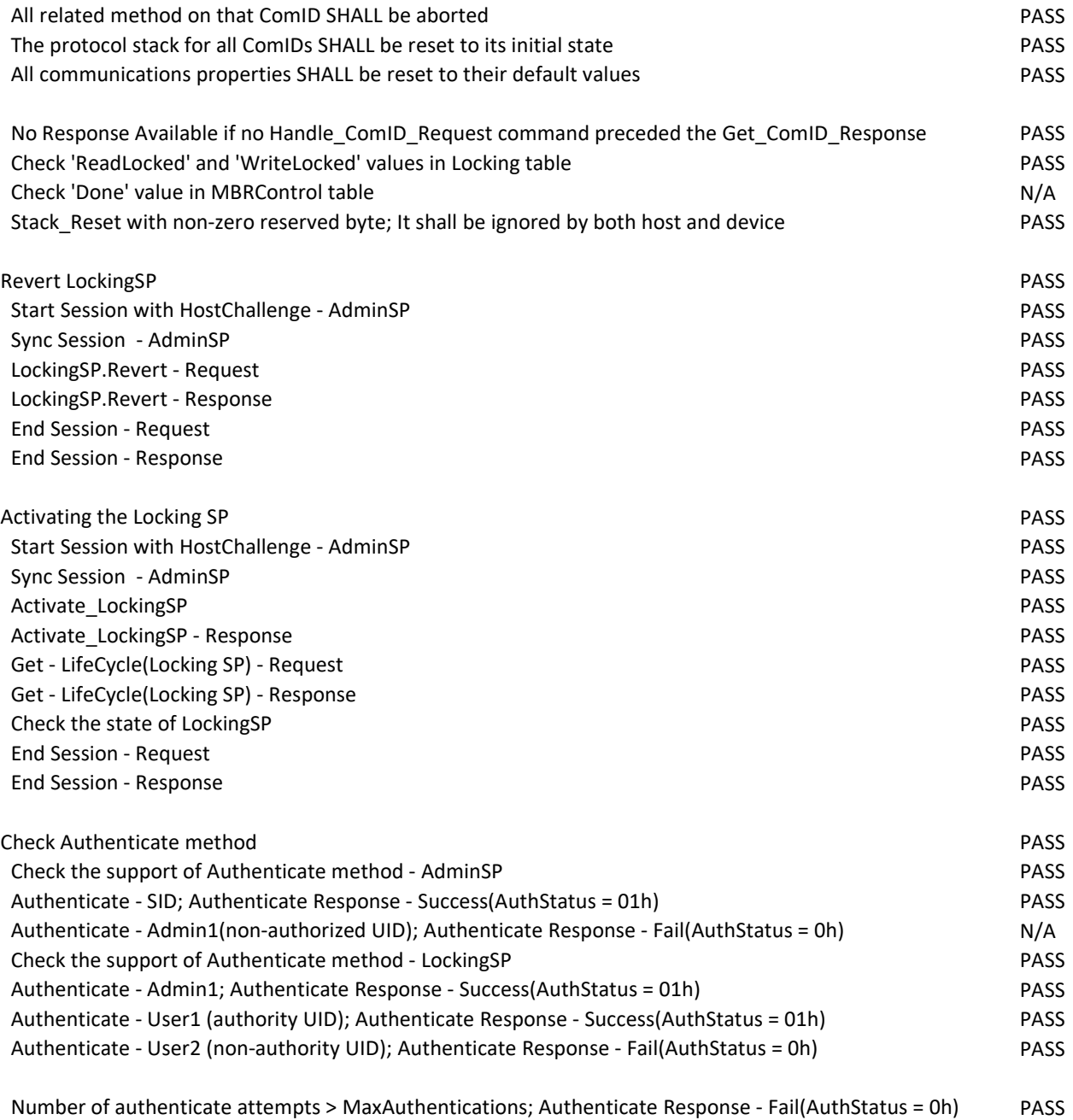

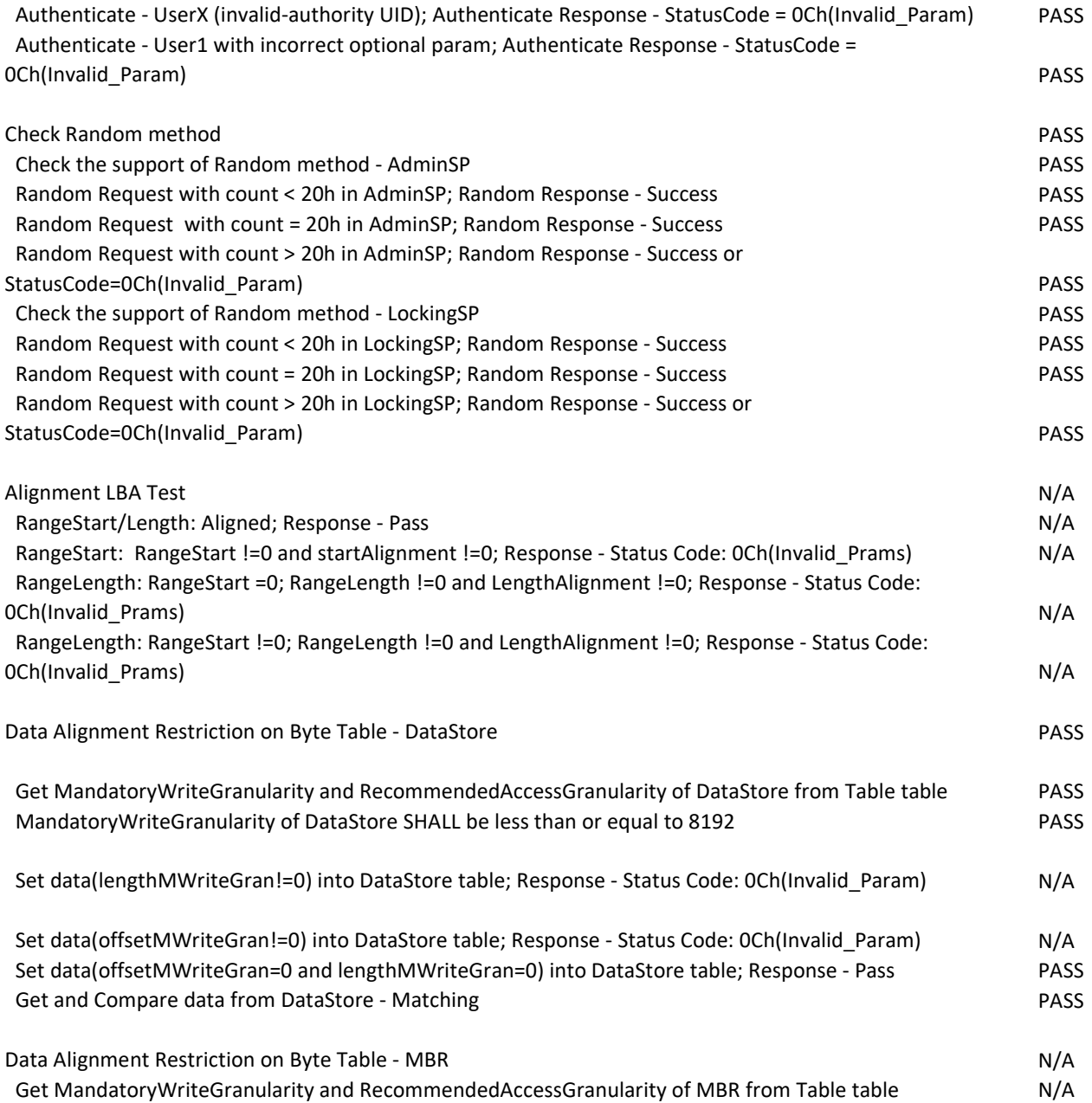

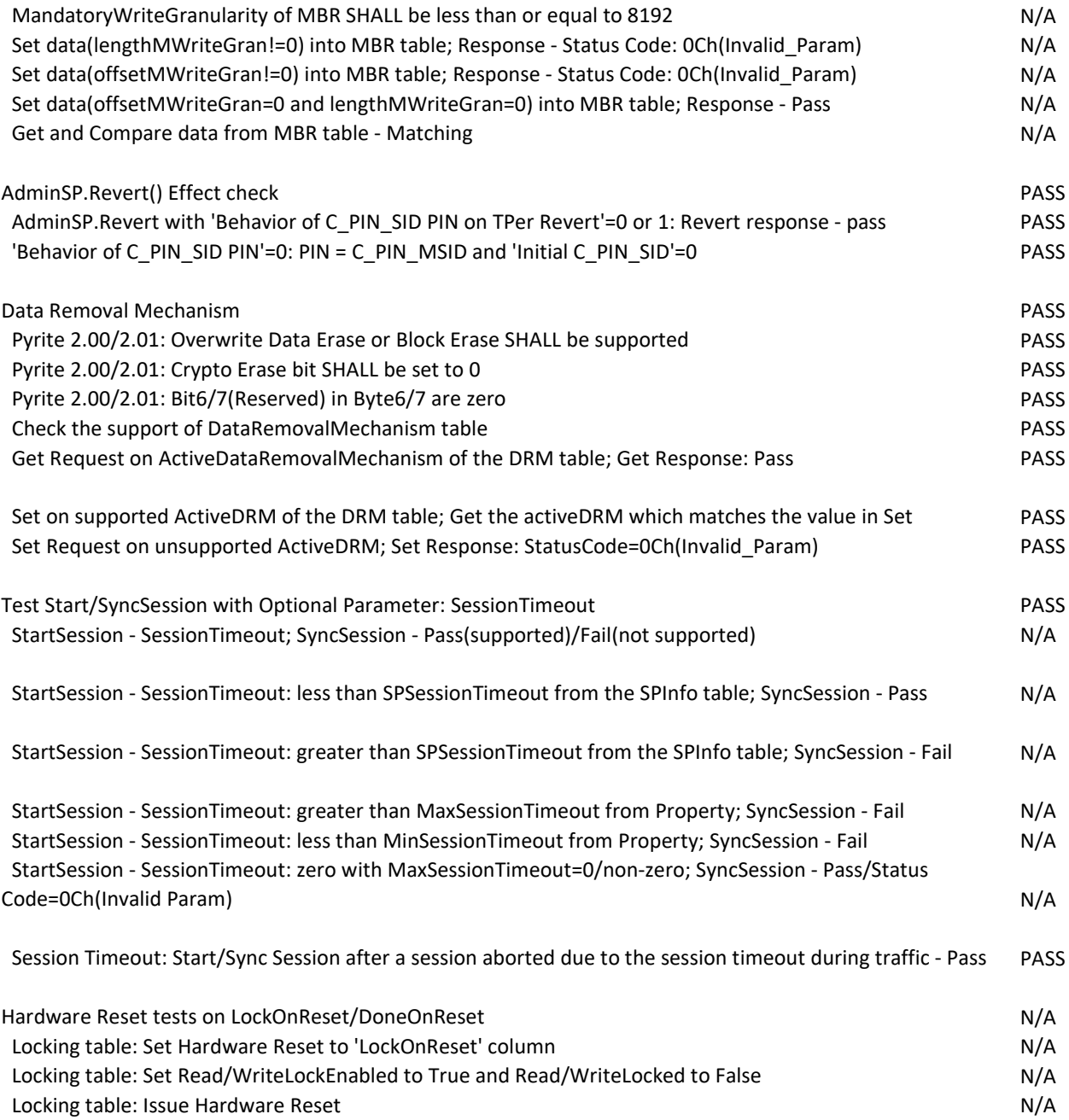

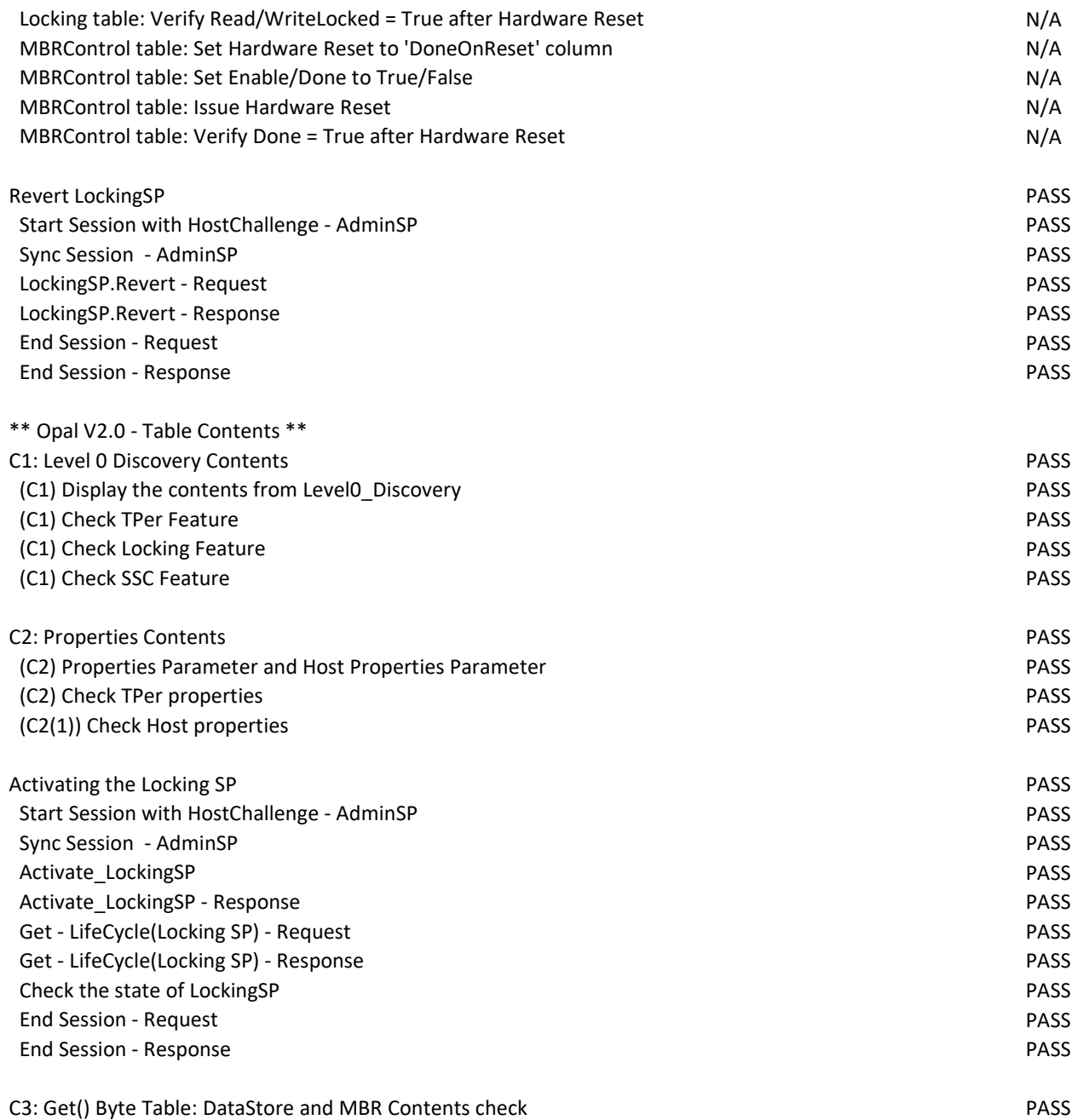

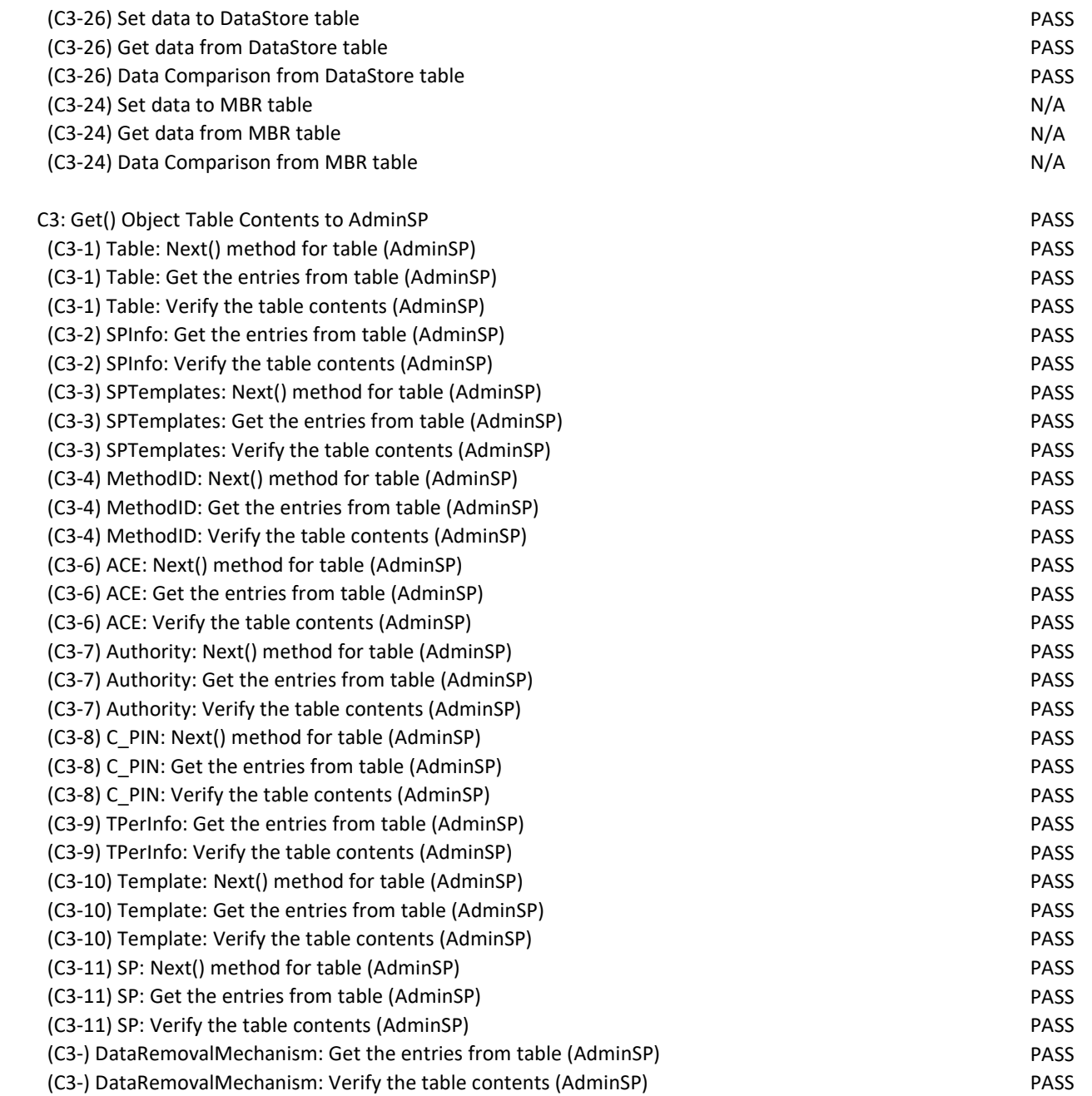

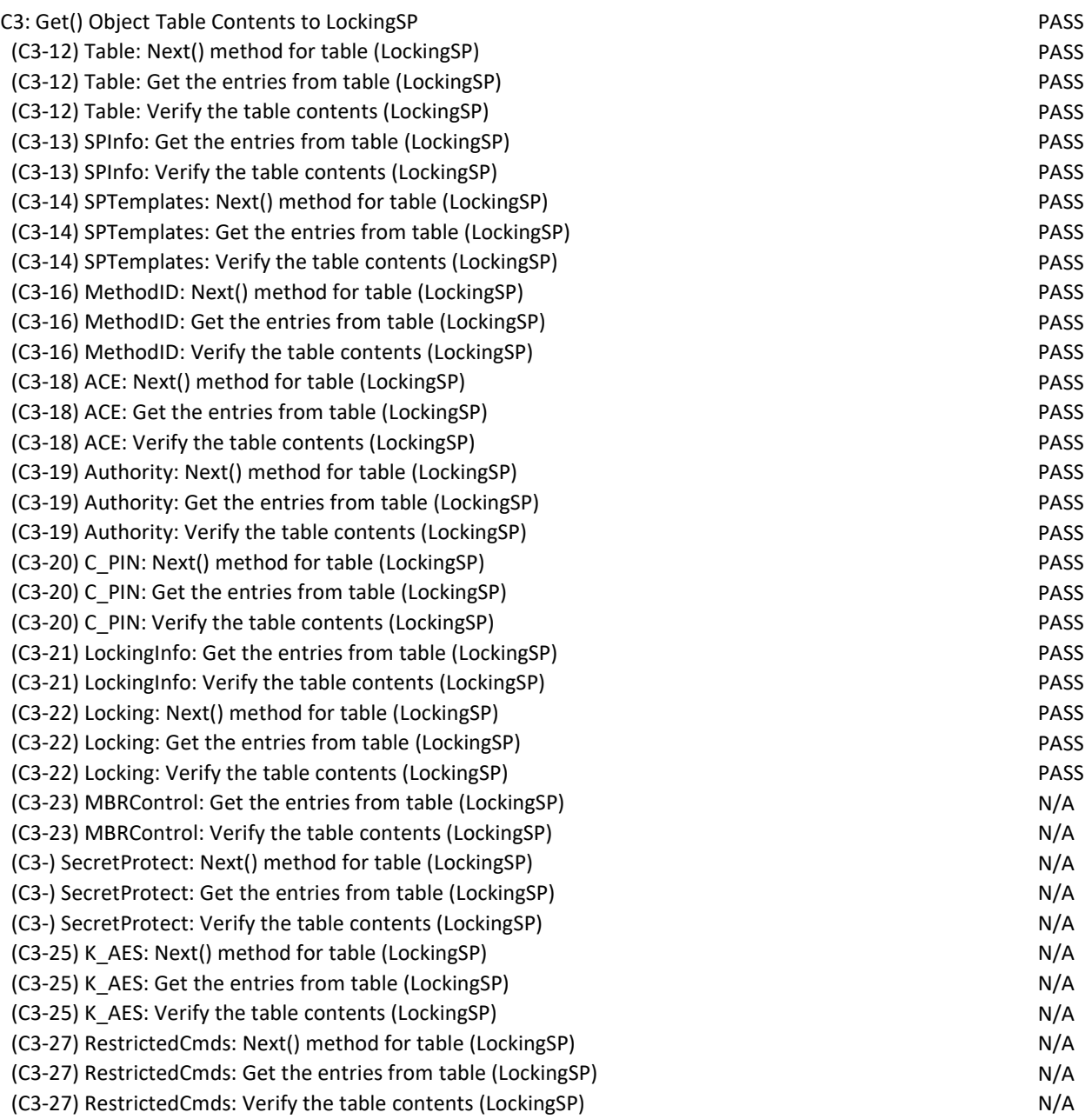

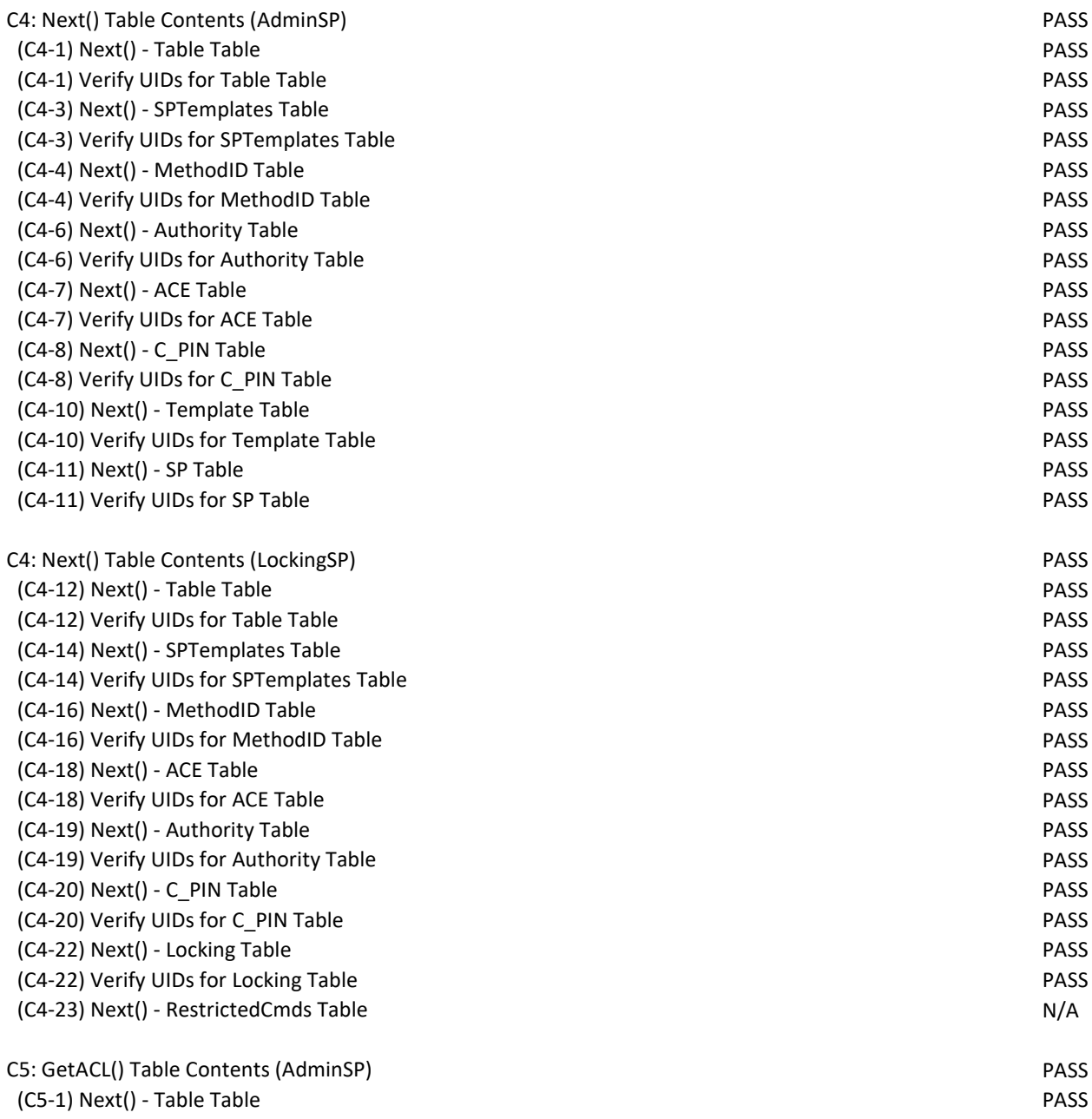

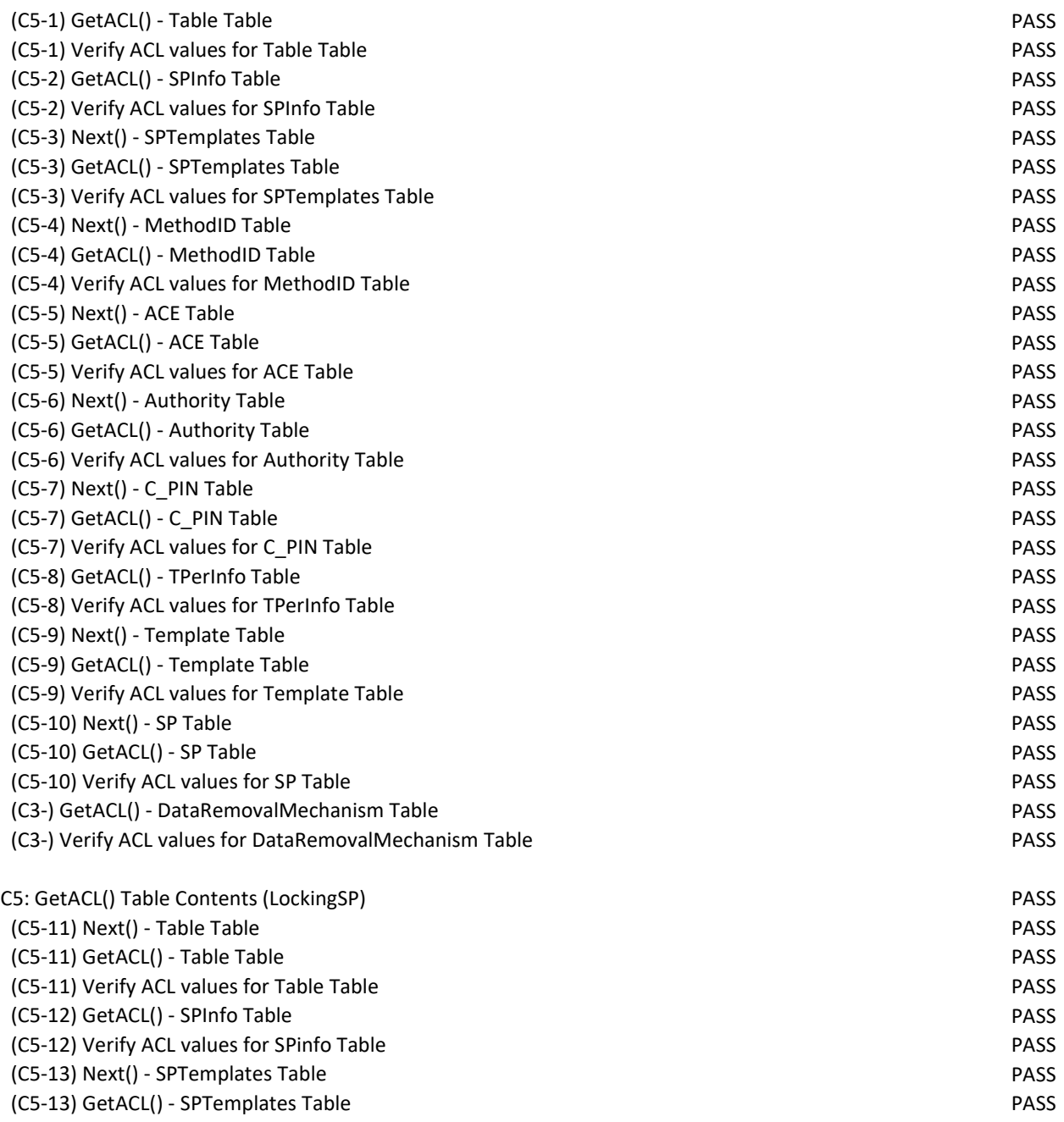

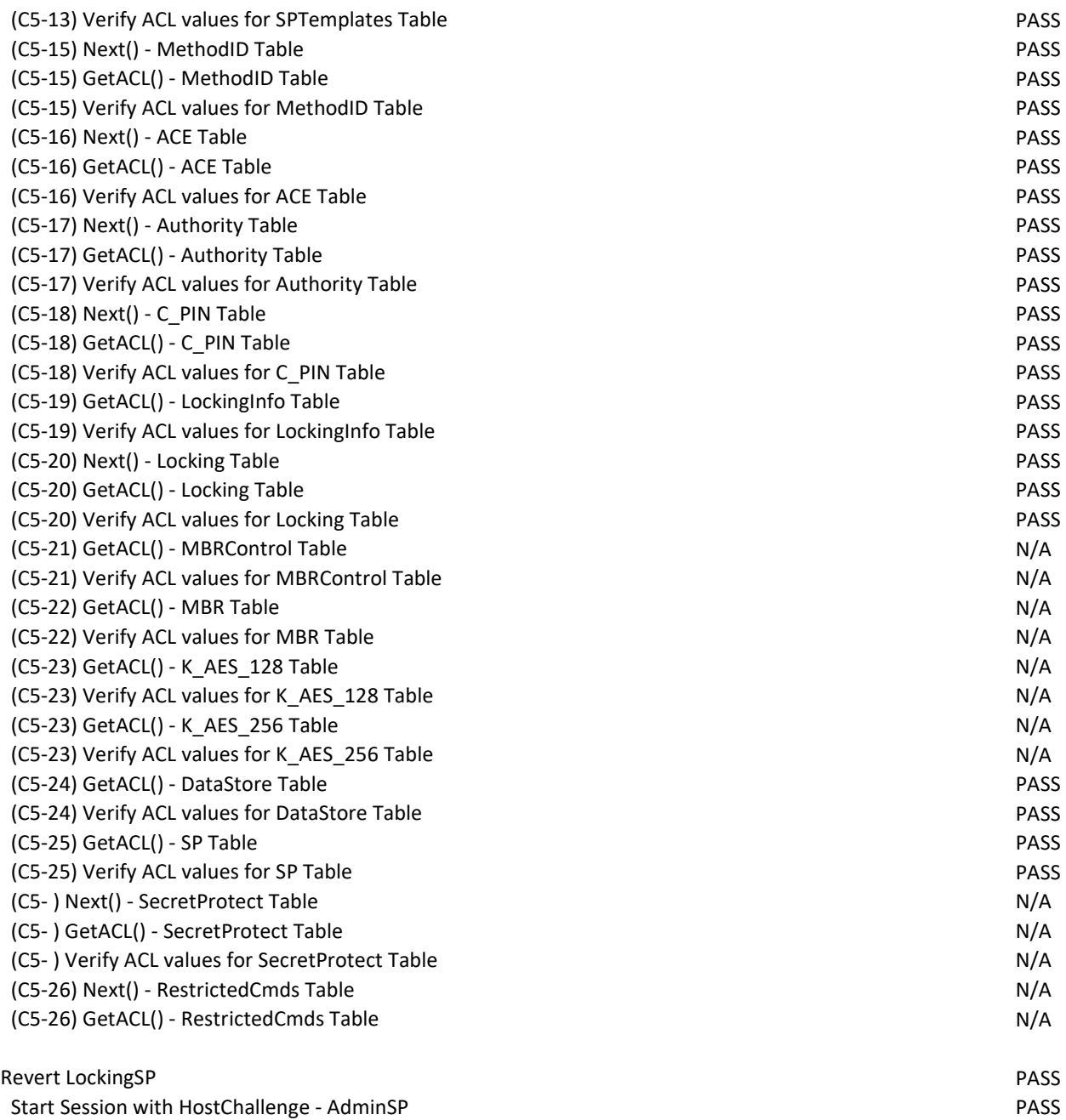

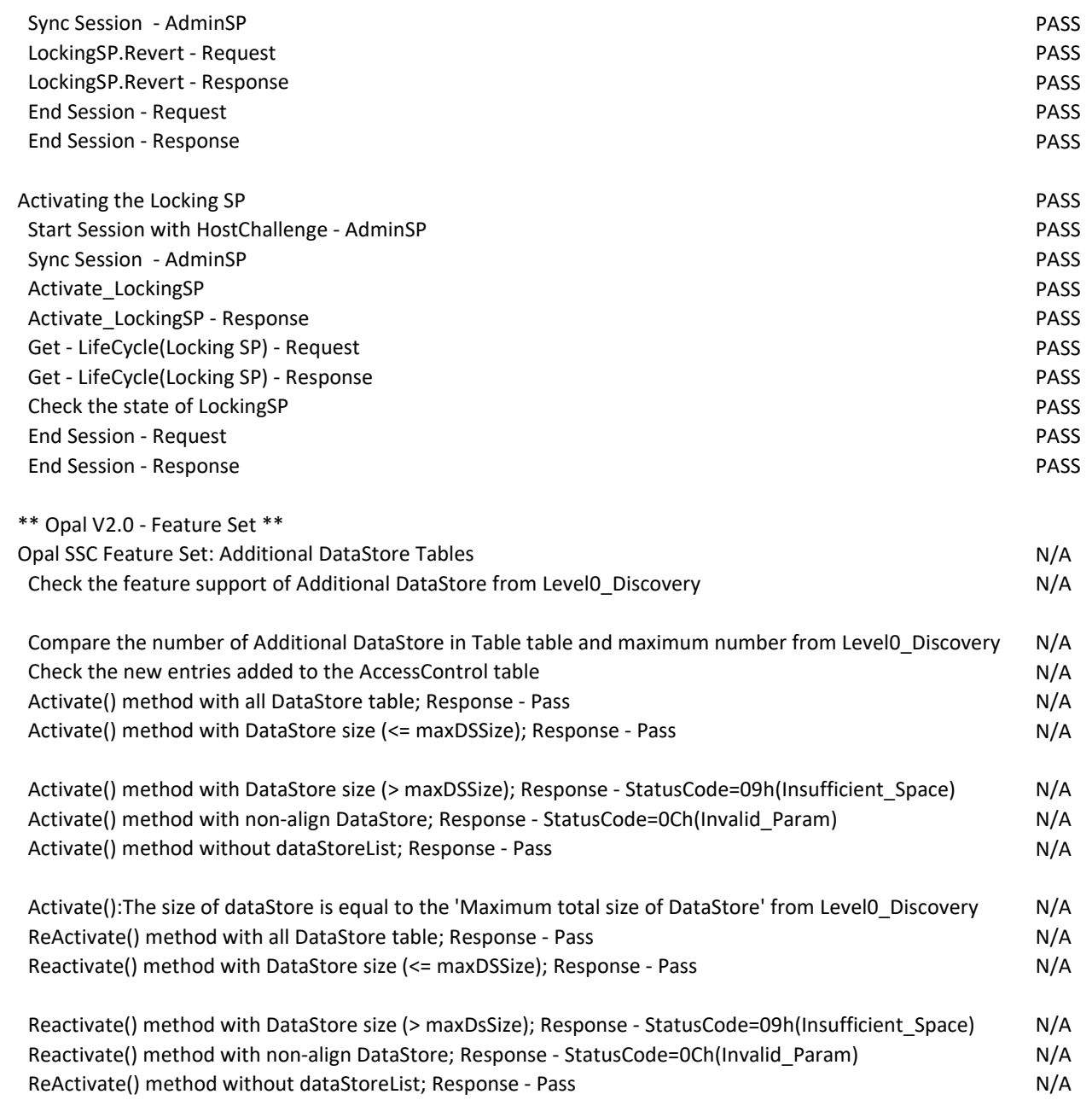

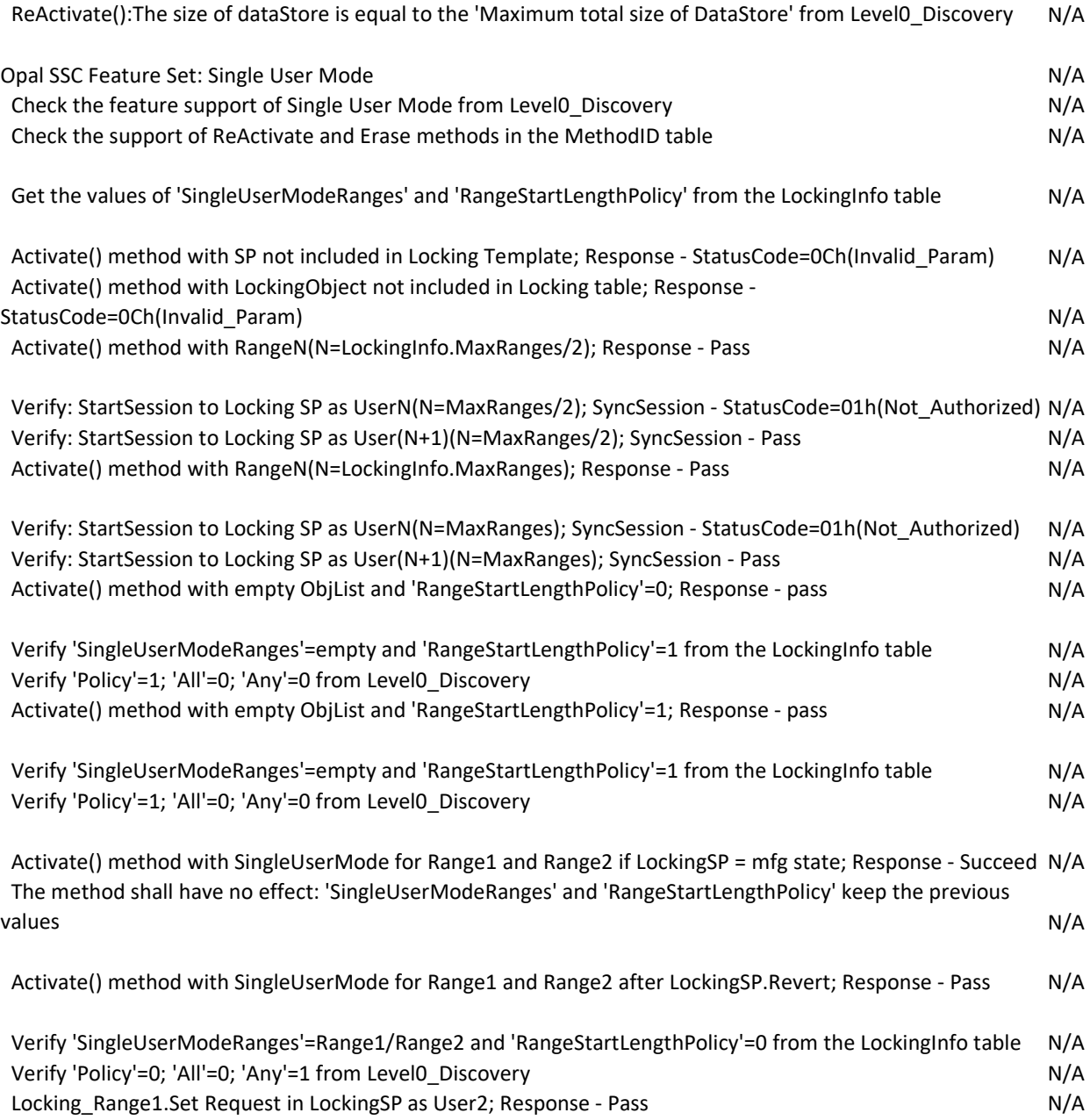

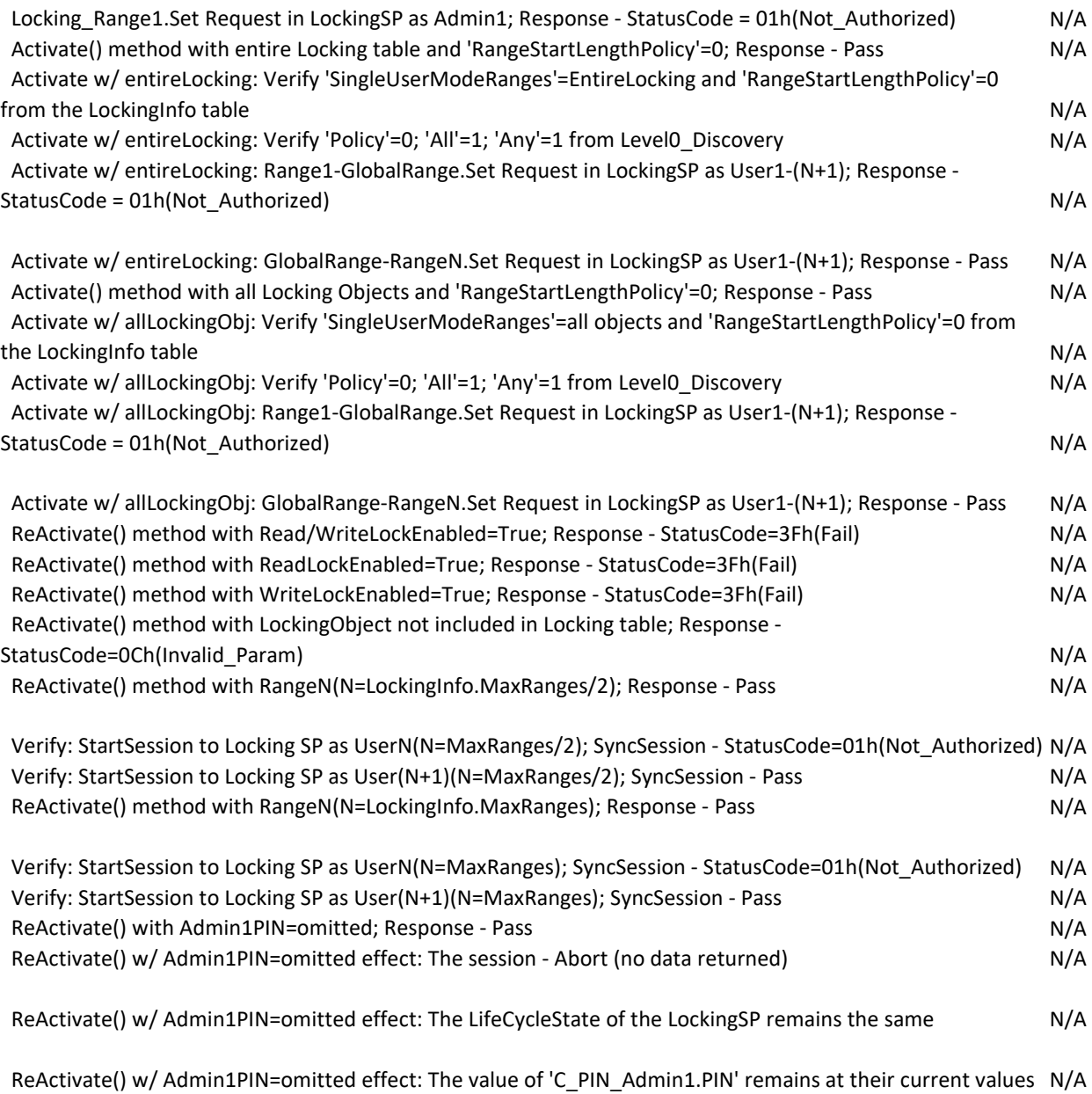

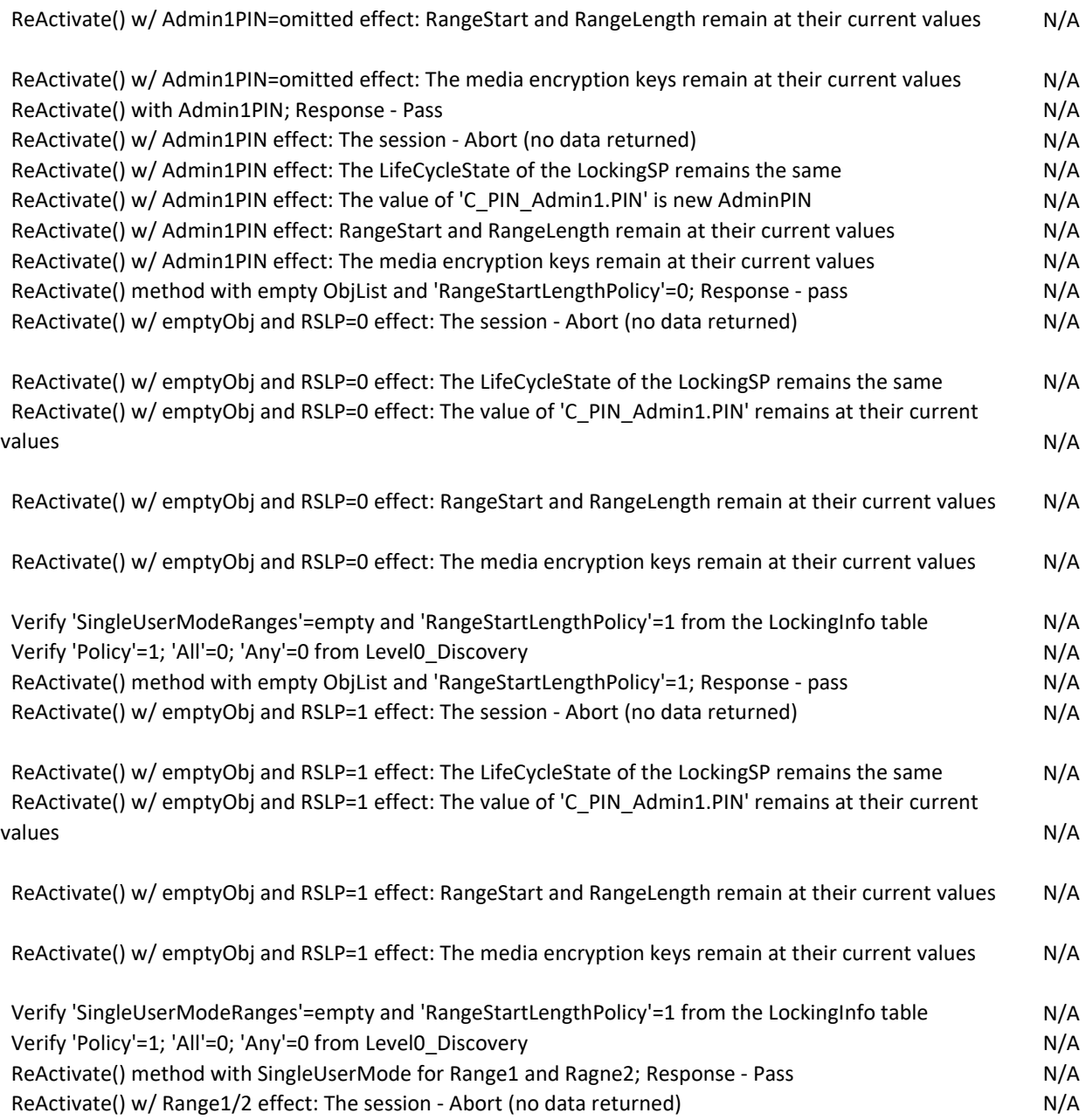

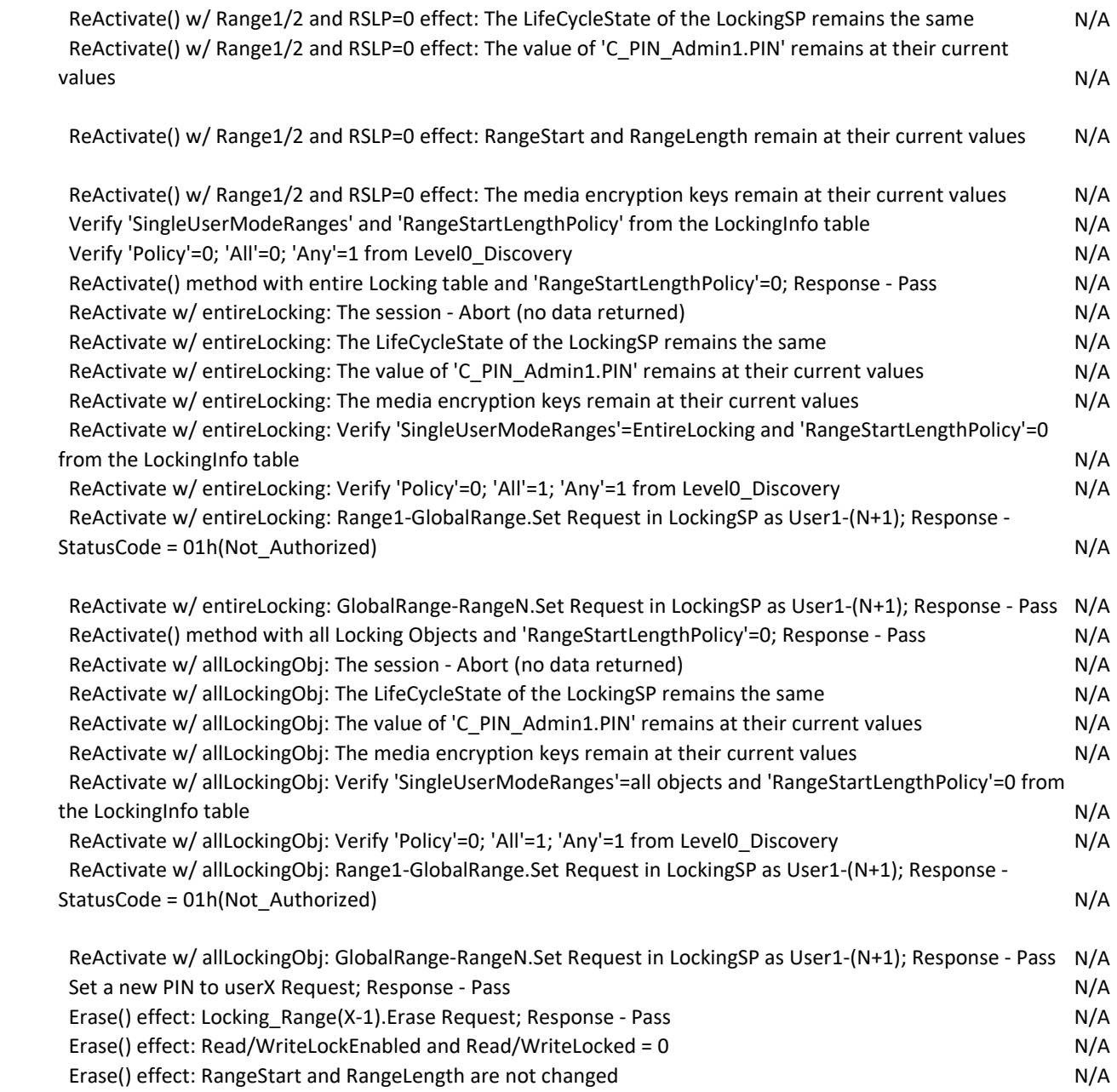

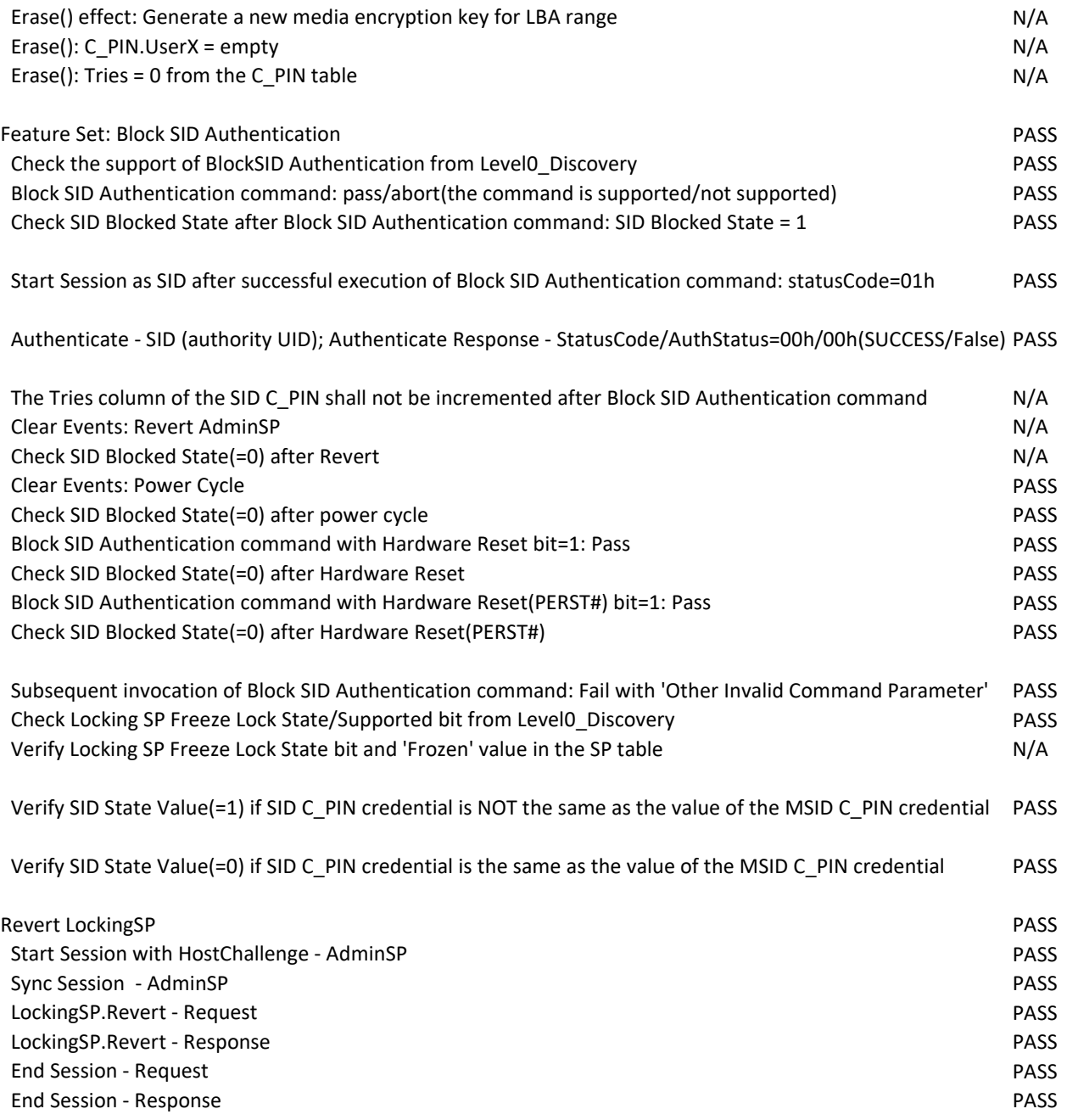

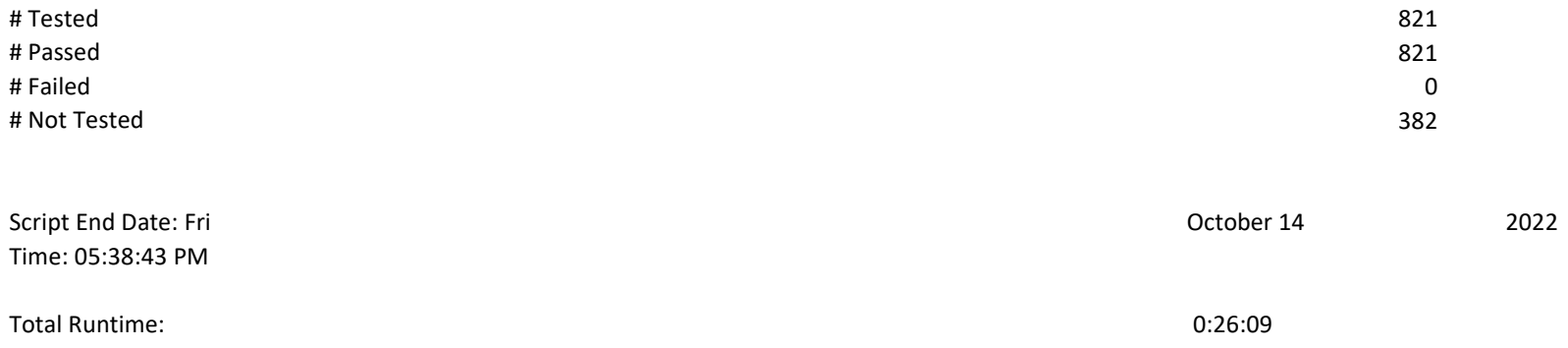